# Ontologies and Semantic Technologies

#### **Izsó Benedek**

#### Bergmann Gábor

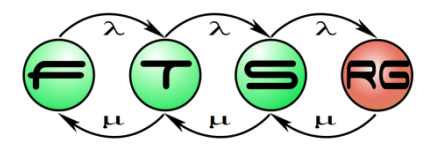

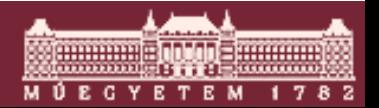

**Budapesti Műszaki és Gazdaságtudományi Egyetem Méréstechnika és Információs Rendszerek Tanszék**

# Agenda

#### **• Ontologies**

- o Resource Description Framework (RDF)
- o Querying ontologies (SPARQL)
- o Web Ontology Language (OWL)
- Semantic Technologies and Resources
- Modeling approaches
- **Semantic Integration**

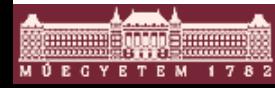

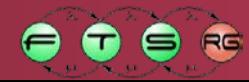

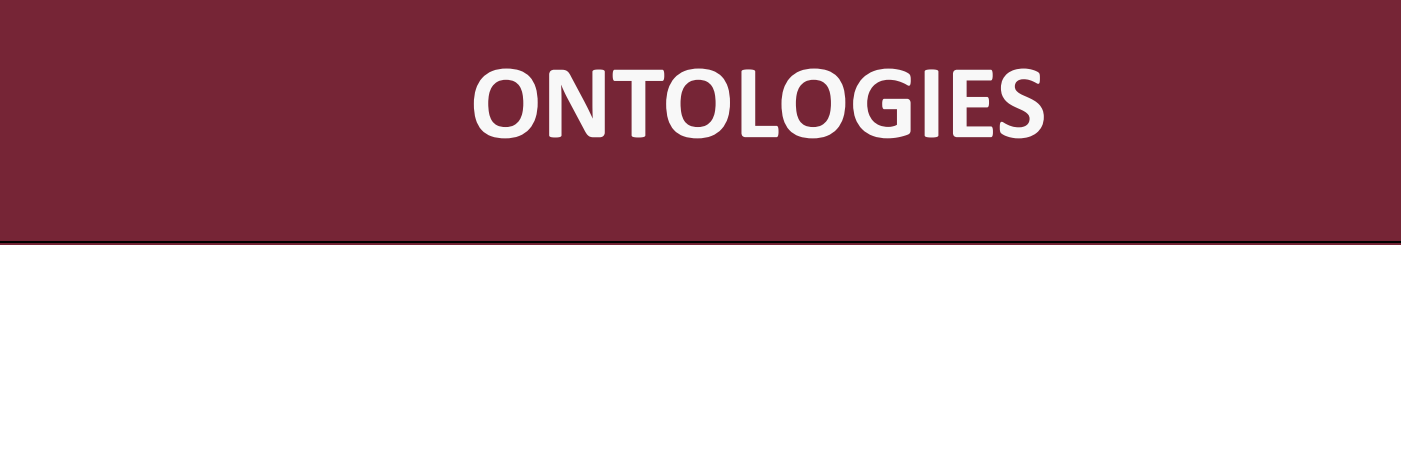

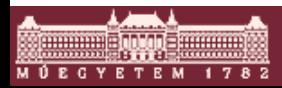

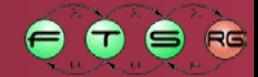

## Taxonomy

#### **Taxonomy** = hierarchy of domain concepts

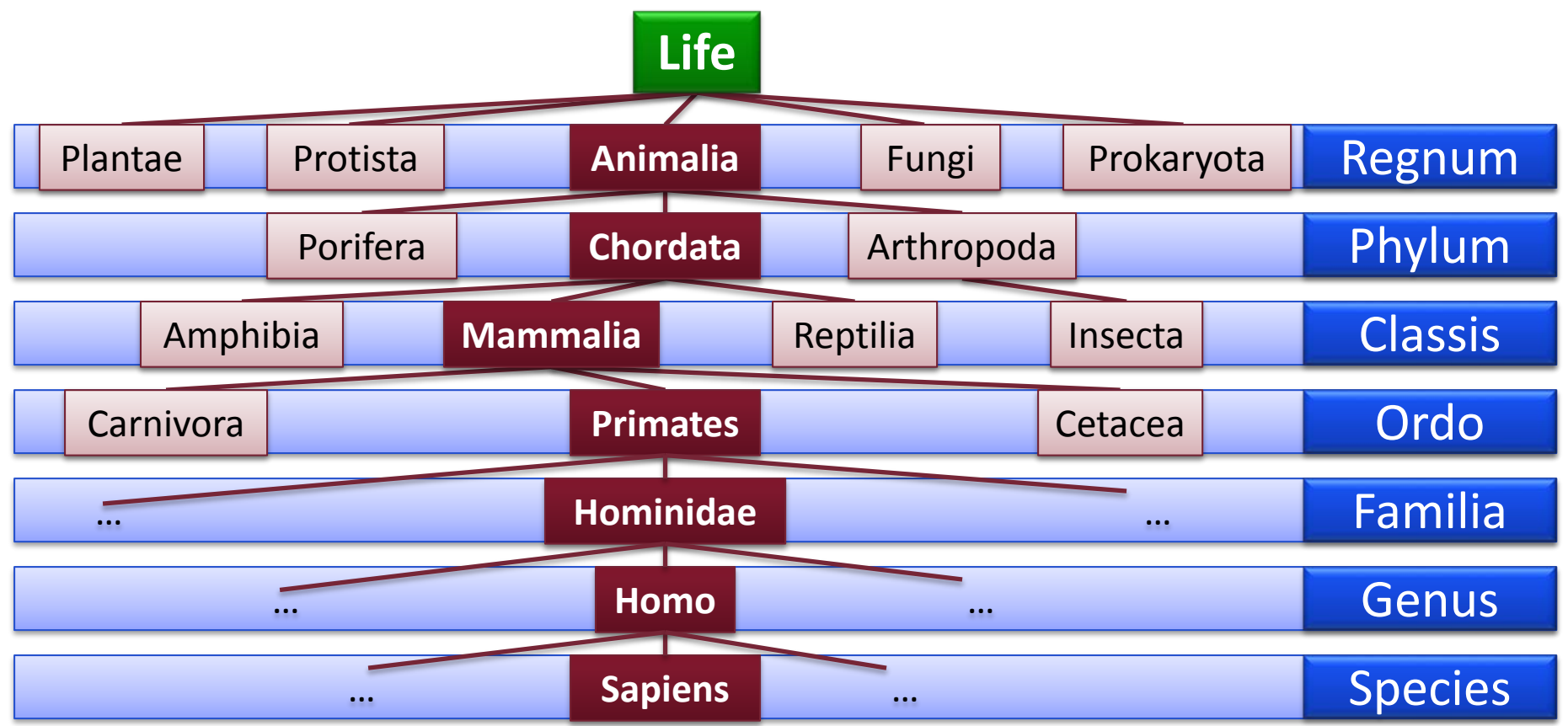

Ontology  $\cong$  taxonomy + relationships + definitions

**M Ú E C Y E T E M** 

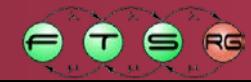

# **Ontology**

- **Ontology** =  $\mu$ , the study of existence"
- Computer representation of **domain knowledge** o Identifying **concepts** to categorize **individuals**
	- o **Relationships** that can hold between individuals
	- o **Axioms** on concepts and their relationships
		- Including **taxonomy** of domain concepts (supertypes)
- **Created by** 
	- o **Domain experts, knowledge engineers**
	- o People using annotation tools (e.g.: Annotator)
	- o Natural language text analysis tools (e.g.: OpenCalais)

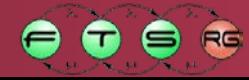

# Domain Ontologies

#### Open Biological and Biomedical Ontologies (OBO)

- Chemical information
- Cells, cell types, proteins, etc.
- Anatomy (Upper/Human/...)
- Medical software, imaging methods, spectrometry etc.

■ National Center for Biomedical Ontology (NCBO)

- National Drug File
- International Classification of Deseases
- SNOMED Clinical Terms

■ data.gov (public access to US government data)

• Documents categorized in an ontology

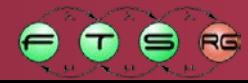

# Open World Assumption

Can we enumerate all diseases?

- Traditional databases have Closed World Assumption
	- E.g. if not explicitly listed as a disease, then not a disease
- Most ontologies: **Open World Assumption** (OWA)  $\circ$  Not proven true/false  $\rightarrow$  not treated as false or true o Why? Ontologies can never be complete o Examples
	- E.g. if not listed / implied as a viral disease, still can be one
	- Patient 42 has lepers. Does Patient 42 have a flu? Unknown!
	- Patient 2501 died of lepers. Did she die of flu? No! (by multiplicity 1 of cause of death)

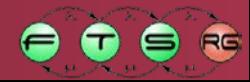

# No Unique Name Assumption

- Can two identifiers correspond to the same thing? o Patient 42 carries hereditary skin disease31.
	- o Disease5 of patient 42 was found to be of viral nature.
	- $\circ$  Are they two different diseases? ( $\rightarrow$  unknown)
- Two things can be the same, unless contradicted o disjoint classes (hereditary and viral disease)
	- disease31 is a hereditary disease
	- o explicit control: owl:sameAs, owl:differentFrom
		- disease31 owl:differentFrom disease5
- Usually NO **Unique Name Assumption** (UNA)
- **Why? Distributed knowledge gathering**

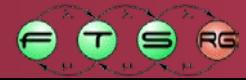

# No Unique Name Assumption

- Can two identifiers correspond to the same thing? o Patient 42 carries hereditary skin disease31.
	- o Disease5 of patient 42 was found to be of viral nature.
	- $\circ$  Are they two different diseases? ( $\rightarrow$  unknown)
- Two things can be the same, unless contradicted o disjoint classes (hereditary and viral disease)

Jill phoned Johnny.

- $\bullet$  disease 31 is a
- o explicit control:
	- disease31
- Usually NO **Unique Name Assumption** (UNA)
- **Why? Distributed knowledge gathering**

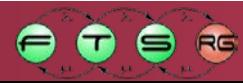

John works at KeyWest.

# **RESOURCE DESCRIPTION FRAMEWORK (RDF)**

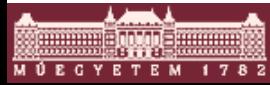

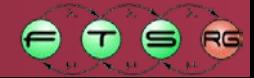

## Metadata

- **Metadata**: description of data,
	- o For people
	- o For machines
- Example: image metadata
	- o Generated partly automatically
	- $\circ$  , on this picture: John Doe, Jean-Baptiste Grenouille"
- Example: text document metadata
	- o Author, literary category, year of publishing, etc.
- Metadata-based search

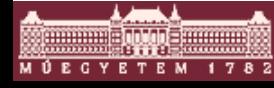

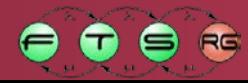

# Syntactic Interpretation

- Can machines understand what we mean? o Textual / syntactic services can not
- Example: show me pictures depicting "fog"!

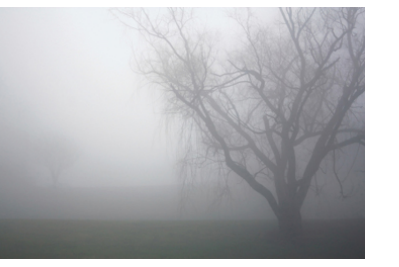

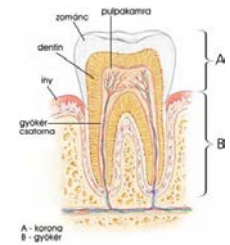

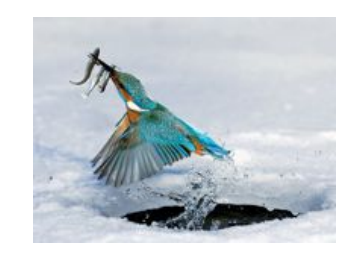

- Example: show me *poems* by *female authors*!
- **Semantic solution** 
	- o Machines should process the *meaning*, not the form
	- $\circ$  Use standardized concepts "fog", "female", "author"...
		- Refer to it in metadata and queries

## Resource Description Framework

- W3C: Resource Description Framework (**RDF**)
- *Graph based* structure
	- $\circ$  Node: **rdf:Resource**  $\rightarrow$  something we talk about
		- e.g. a document, this photo, a table or "something"
	- $\circ$  Edge: rdf: Property  $\rightarrow$  relation type between resources
		- e.g depicts, taken\_in, type etc.
- Node name and relation type name: **IRI** (Internationalized Resource Identifier)
- **Literal** nodes: 5^^xsd:integer, "John"

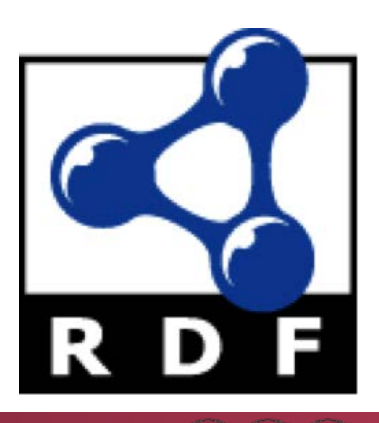

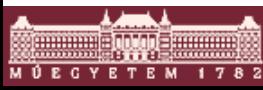

- $\blacksquare$  RDF statement = triple:
	- o (subject, predicate, object)
	- o subject is an IRI
	- o predicate is an IRI
	- o object: can be an IRI or a Literal
- **Example triples** 
	- $\circ$  (this photo, taken in, Hungary)
	- o (this\_photo, file name, "DSC0001.JPG")
	- $\circ$  (this photo, depicts, John Doe)

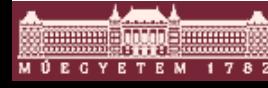

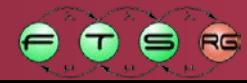

- $\blacksquare$  RDF statement = triple:
	- o (subject, predicate, object)
	- o subject is an IRI
	- o predicate is an IRI
	- o object: can be an IRI or a Literal
- **Example triples** 
	- $\circ$  (this photo, taken in, Hungary)
	- o (this\_photo, file name, "DSC0001.JPG")
	- o (this\_photo, depicts, John Doe)
	- o (this\_photo, has\_type, Photo)
	- o (rdf:type, rdf:type, rdf:Property)

- $\blacksquare$  RDF statement = triple:
	- o (subject, predicate, object)
	- o subject is an IRI
	- o predicate is an IRI
	- o object: can be an IRI or a Literal
- **Example triples** 
	- $\circ$  (this photo, taken in, Hungary)
	- o (this\_photo, file\_name, "DSC0001.JPG")
	- $\circ$  (this photo, depicts, John Doe)
	- o (this\_photo, rdf:type, Photo)
	- o (comprised, ranged, mode)<br>o (rdf:type, rdf:type, rdf:Property) in the RDF standard in the RDF standard

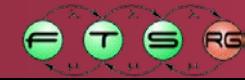

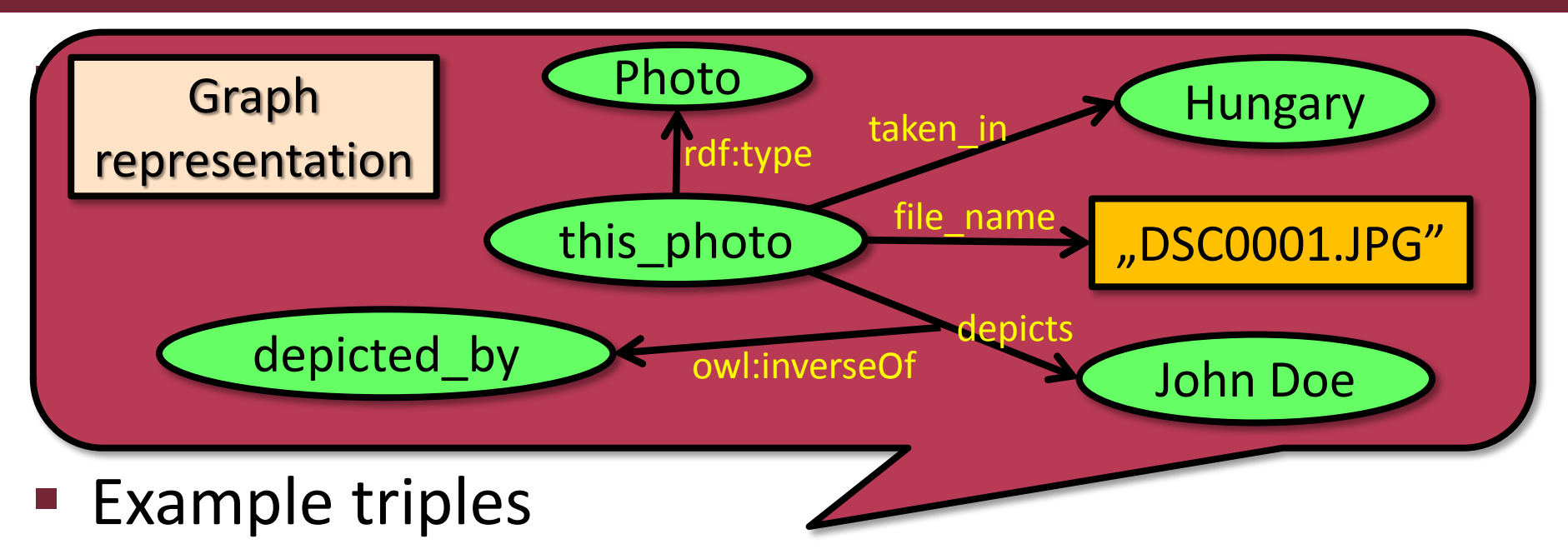

- $\circ$  (this photo, taken in, Hungary)
- o (this\_photo, file\_name, "DSC0001.JPG")
- $\circ$  (this photo, depicts, John Doe)
- o (this\_photo, rdf:type, Photo)
- o (rdf:type, rdf:type, rdf:Property)

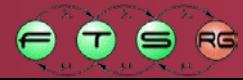

## Resource Description Framework

- **RDF based modeling:** 
	- $\circ$  Graph based modeling with triples ("triple stores")
	- $\circ$  Graphs can be grouped: "quad stores"
- Languages:
	- o RDF: rdf:type, graph based description
	- o RDFS (RDF Schema): rdfs:subClassOf, rdfs:domain, rdfs:range
	- o Other custom specifications (foaf, geo, …)

Photo rdfs:subclassOf Picture taken\_in rdfs:domain Photo taken\_in rdfs:range geo:Feature

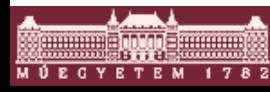

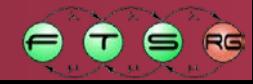

#### **RDF+XML**

 $\langle \text{erdf}:RDF \times mlns: \text{rdfs} = \text{http://www.w3.org/2000/01/rdf-schemat"}$ xmlns:geo="http://www.geonames.org/ontology#" xml ns:  $\text{rdf} = \text{http://www.w3. org/1999/02/22-} \text{rdf-syntax-} \text{ns#}$ " xml ns: foaf="http://xml ns.com/foaf/0.1/">

<foaf:Person rdf:about="http://www.w3.org/People/Ivan/"> <foaf:firstName>Ivan</foaf:firstName> <foaf:surname>Herman</foaf:surname> <foaf:homepage rdf:resource="http://www.ivan-herman.net/"/> <foaf:depiction rdf:resource="http://www.ivan-herman.net/Images/me2003-small.png"/>

<foaf:based\_near> <geo:Feature> <geo:name>Hungary</geo:name>  $\langle$ geo: Feature> </foaf:based\_near>

<foaf:knows> <foaf:Person rdf:about="http://www.openlinksw.com/dataspace/oerling"> <foaf:firstName>Orri</foaf:firstName> <foaf:surname>Erling</foaf:surname> <foaf:homepage rdf:resource="http://www.openlinksw.com/weblog/oerling/"/> </foaf:Person>  $\langle$ foaf: knows> </foaf:Person>

 $\langle$ rdf: RDF $>$ 

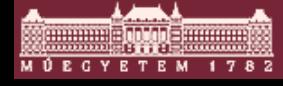

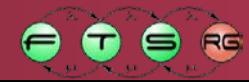

#### **RDF+XML**

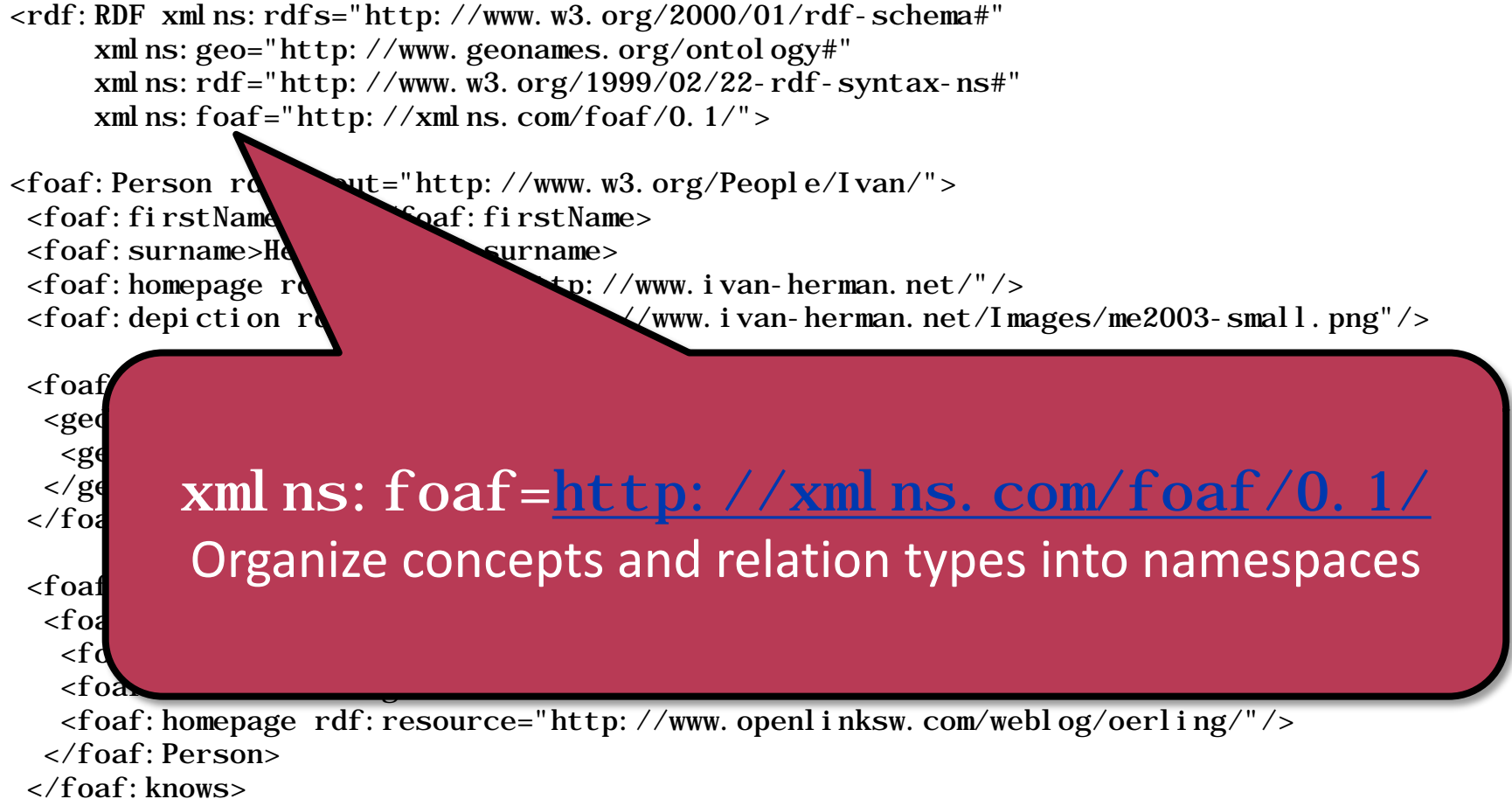

</foaf:Person>

 $\langle$ rdf: RDF $>$ 

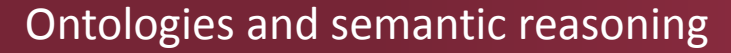

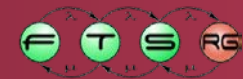

#### **RDF+XML**

 $\langle \text{erdf}:RDF \times mlns: \text{rdfs} = \text{http://www.w3.org/2000/01/rdf-schemat"}$ xmlns:geo="http://www.geonames.org/ontology#" xml ns: rdf="http://www.w3.org/1999/02/22-rdf-syntax-ns#" xml ns: foaf="http://xml ns.com/foaf/0.1/">

<foaf: Person rdf: about="http:/ <foaf:firstName>Ivan</foaf:firstName> <foaf:surname>Herman</foaf:surname>  $\epsilon$  foaf: depiction rdf: resource=

<foaf:based\_near> <geo:Feature> <geo: name>Hungary</geo </geo:Feature> </foaf:based\_near>

<foaf: surname>herman</foar: su<br><foaf: homepage\_rdf: resource=" (OErling, *foaf:firstName*, "Orri") (oerling, *rdf:type*, foaf:Person)

> The semantics of these concepts and relations are well understood, these means the same for everyone.

<foaf:knows>

<foaf:Person rdf:about="http://www.openlinksw.com/dataspace/oerling"> <foaf:firstName>Orri</foaf:firstName> <foaf:surname>Erling</foaf:surname> <foaf:homepage rdf:resource="http://www.openlinksw.com/weblog/oerling/"/> </foaf:Person>  $\langle$ foaf: knows> </foaf:Person>

 $\langle$ rdf: RDF $>$ 

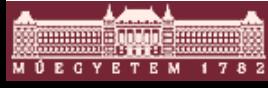

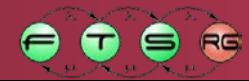

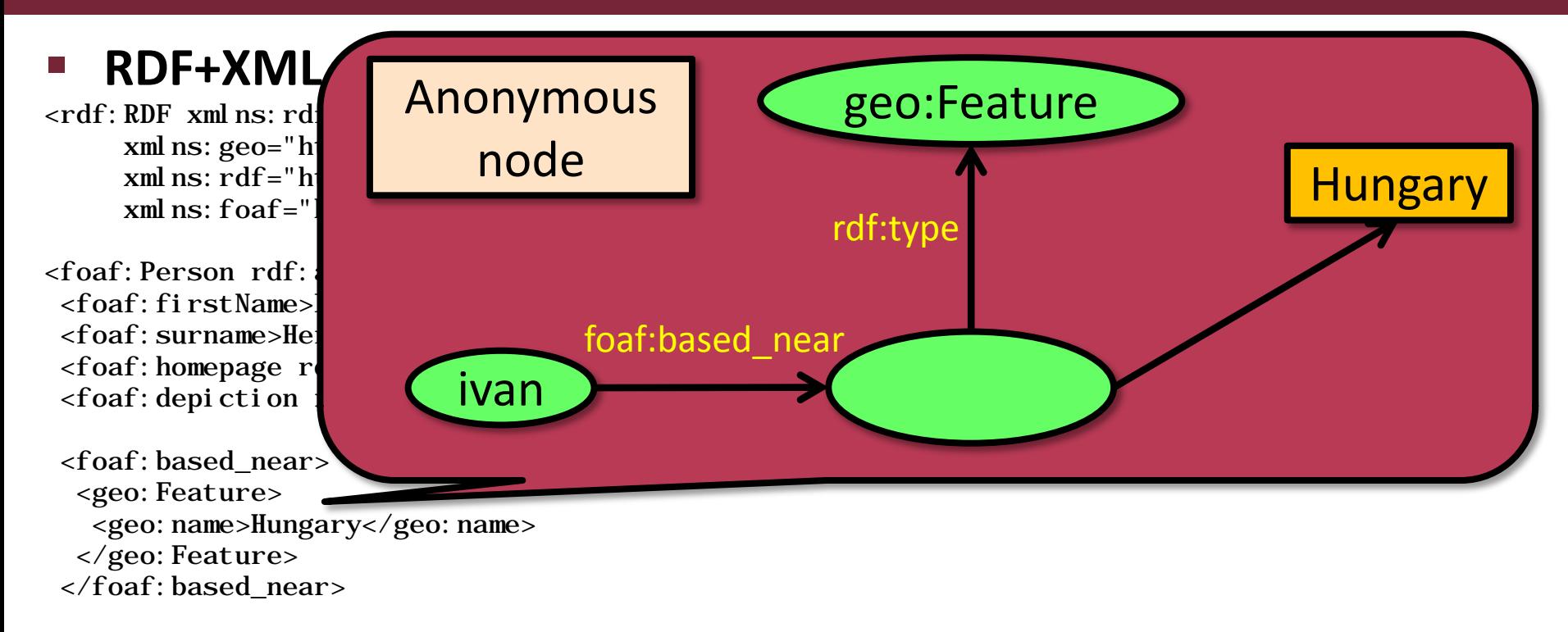

<foaf:knows> <foaf:Person rdf:about="http://www.openlinksw.com/dataspace/oerling"> <foaf:firstName>Orri</foaf:firstName> <foaf:surname>Erling</foaf:surname> <foaf:homepage rdf:resource="http://www.openlinksw.com/weblog/oerling/"/> </foaf:Person>  $\langle$ foaf: knows> </foaf:Person>

 $\langle$ rdf: RDF $>$ 

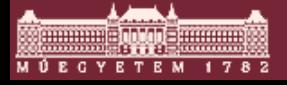

œ۳

#### **RDF+XML**

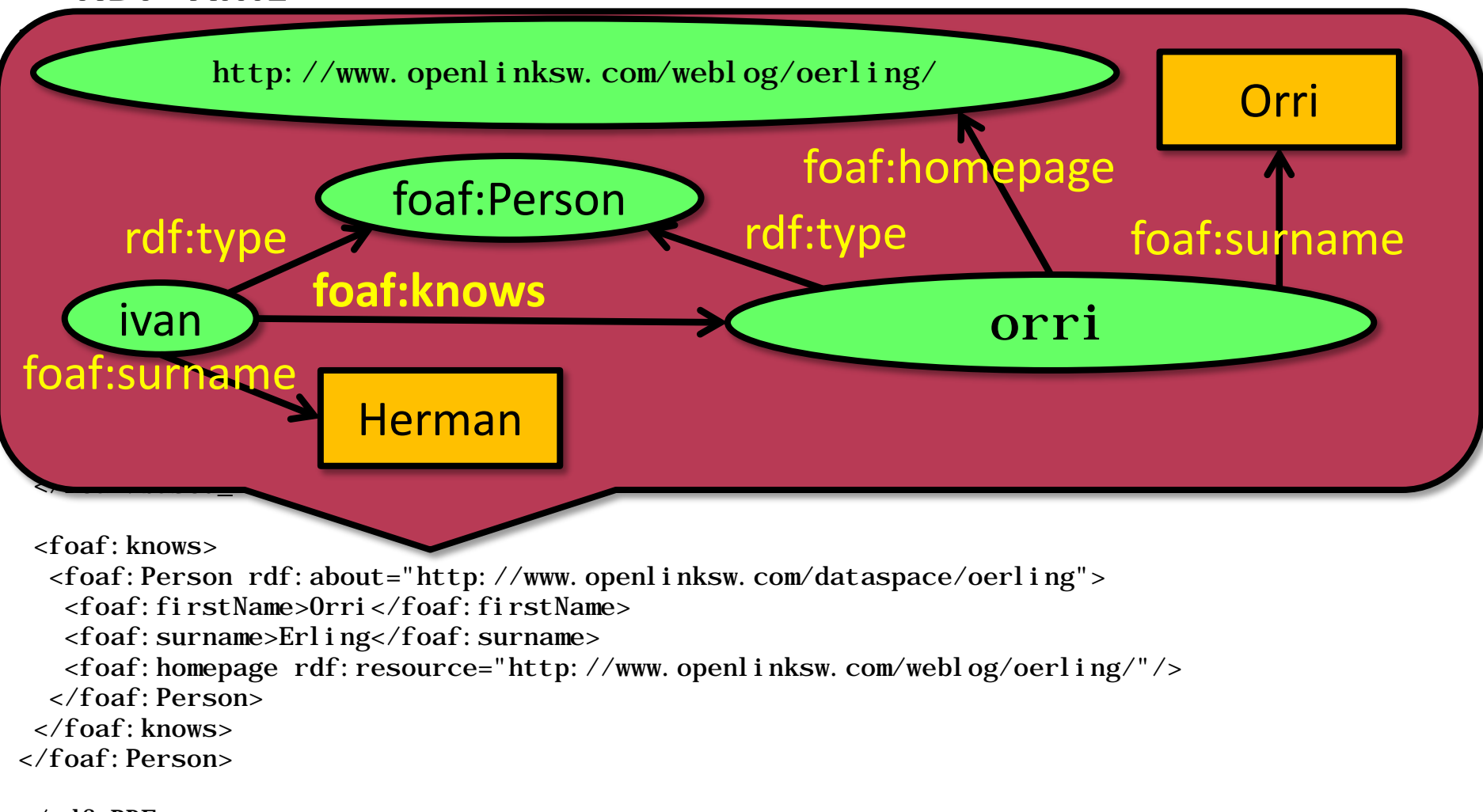

 $\langle$ rdf: RDF $>$ 

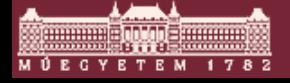

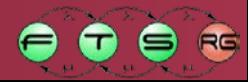

- RDF+XML
- **Turtle** (Terse RDF Triple Language)
- 1. <ftsrg:ivan> rdf:type owl:NamedIndividual,
- 2. foaf:Person ;
- 3. foaf:firstName "Ivan" ;
- 4. foaf:homepage <http://www.ivan-herman.net/> .
- **RDFa:** tag a HTML webpage with RDF attributes

<div xmlns:v="http://rdf.data-vocabulary.org/#" typeof="v:Person">

My name is <span property="v:name">Bob Smith</span>, but people call me <span property="v:nickname">Smithy</span>. Here is my homepage:

<a href="http://www.example.com" rel="v:url">www.example.com</a>.

</div>

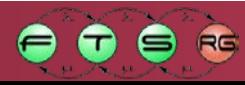

# RDF Tools

- RDF API: Sesame, Jena
- RDF engine for inference and query: OpenLink Virtuoso, Allegro Graph, 4store, Stardog

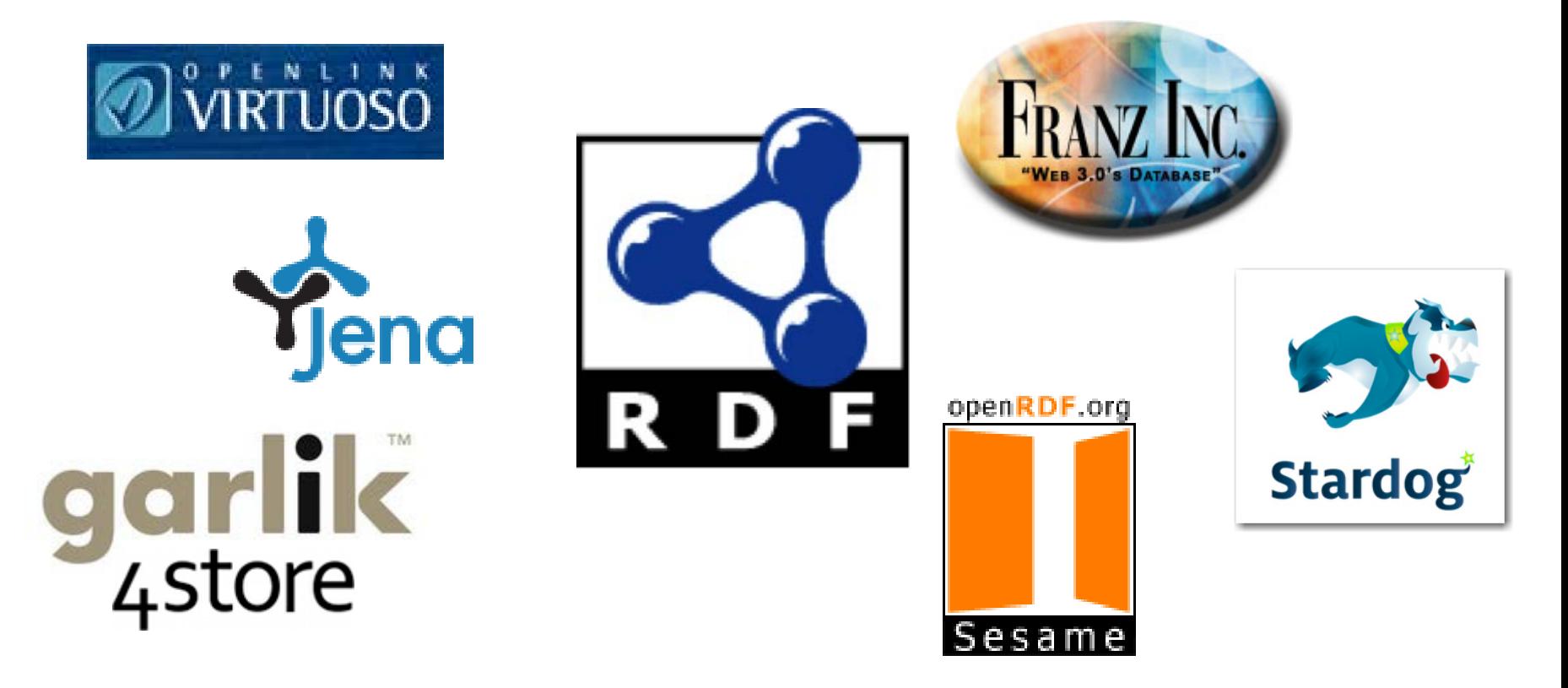

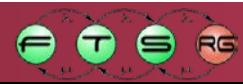

- Recursive acronym: **S**PARQL **P**rotocol **a**nd **R**DF **Q**uery **L**anguage
- Graph Pattern based Query Language
	- o Basic Graph Pattern (BGP) with attribute checks
	- o Aggregates
	- o Solution modifiers: ORDER BY, LIMIT, OFFSET
- Update protocol
	- o HTTP based
	- o INSERT, DELETE
- **SQL-like keywords**

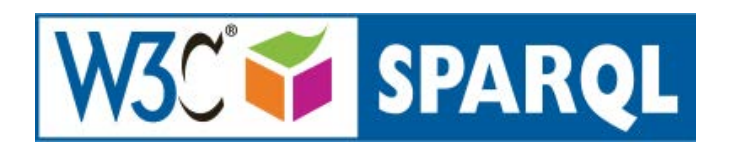

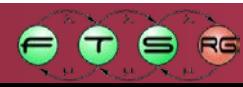

**SELECT ?persA ?persB WHERE { ?persA rdf:type foaf:Person . ?persB rdf:type foaf:Person . ?persA foaf:knows ?persB }**

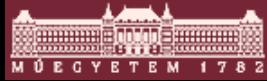

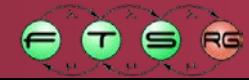

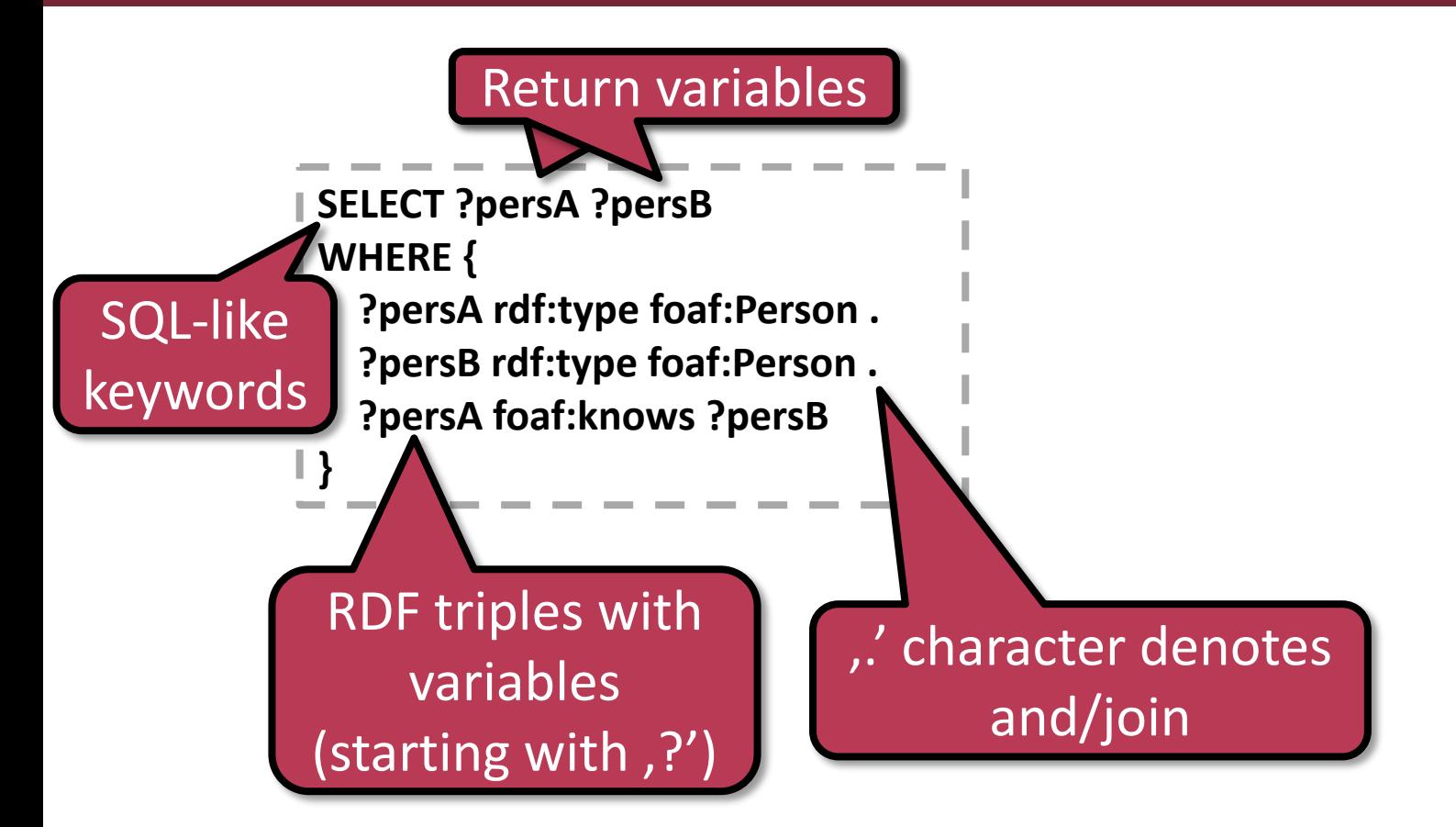

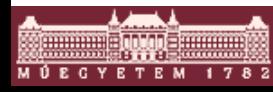

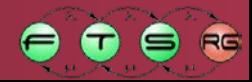

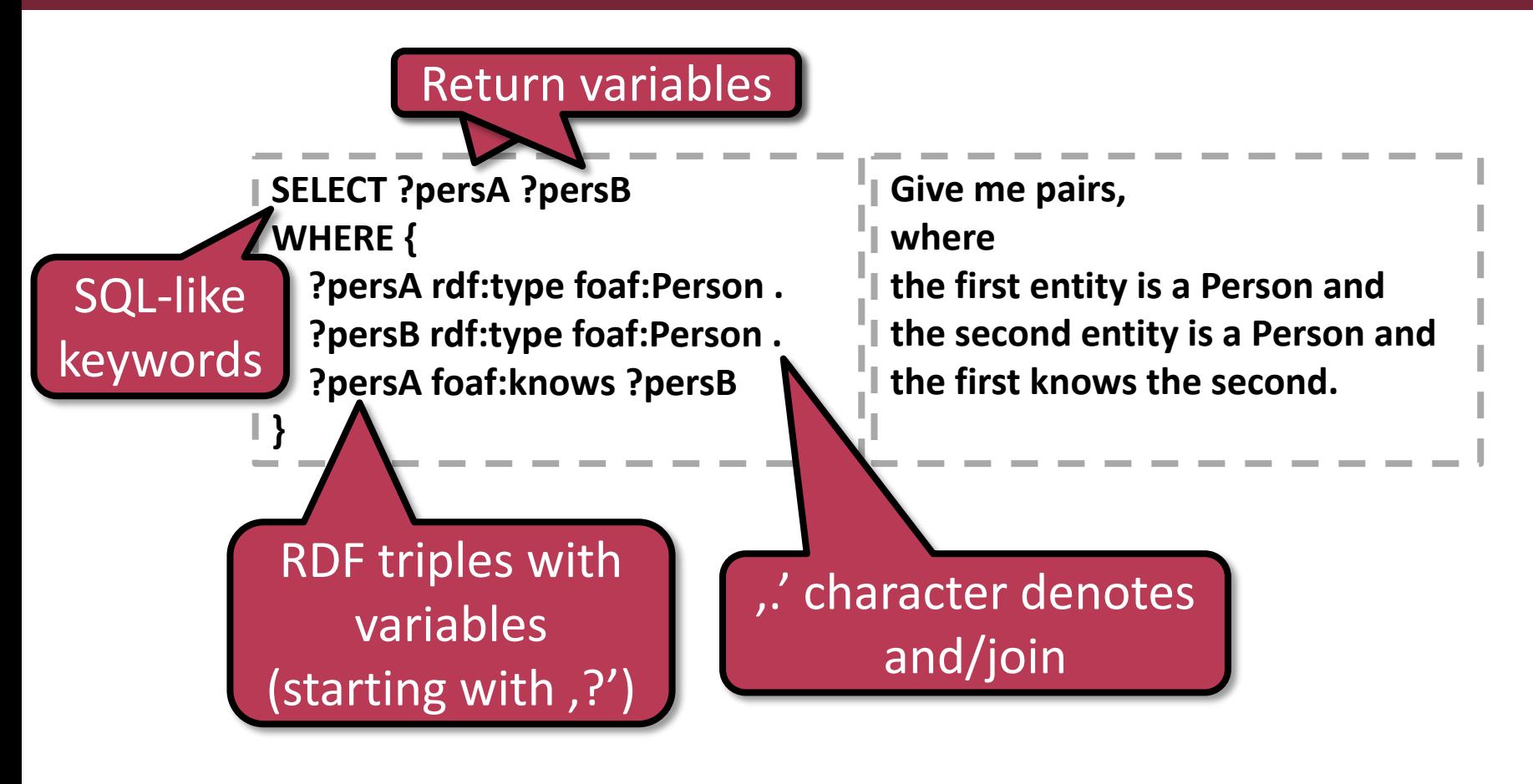

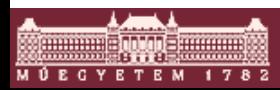

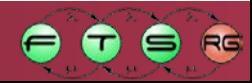

- **SELECT ?persA ?persB WHERE {**
	- **?persA rdf:type foaf:Person .**
	- **?persB rdf:type foaf:Person .**
	- **?persA foaf:knows ?persB**

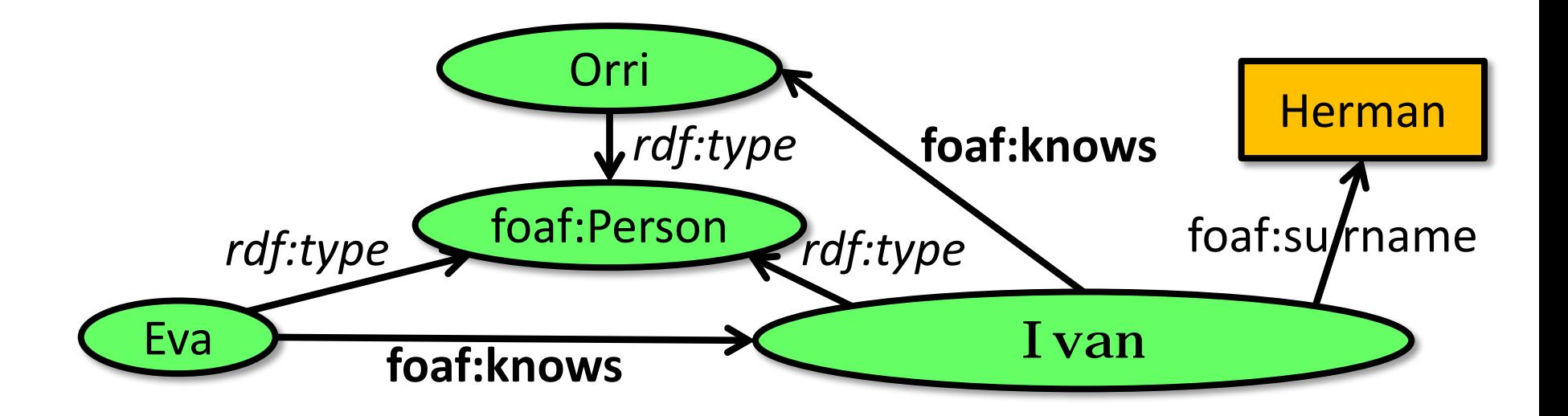

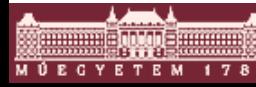

**}**

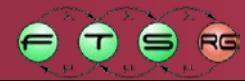

- **SELECT ?persA ?persB WHERE {**
	- **?persA rdf:type foaf:Person .**
	- **?persB rdf:type foaf:Person .**
	- **?persA foaf:knows ?persB**

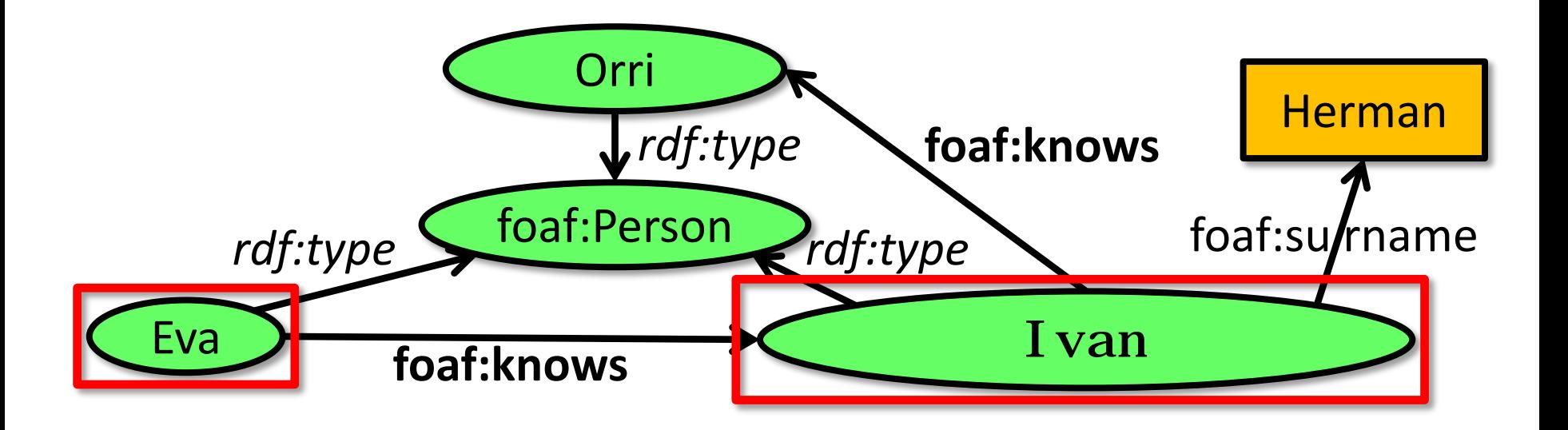

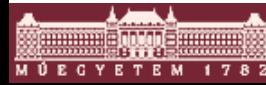

**}**

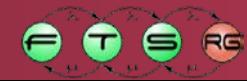

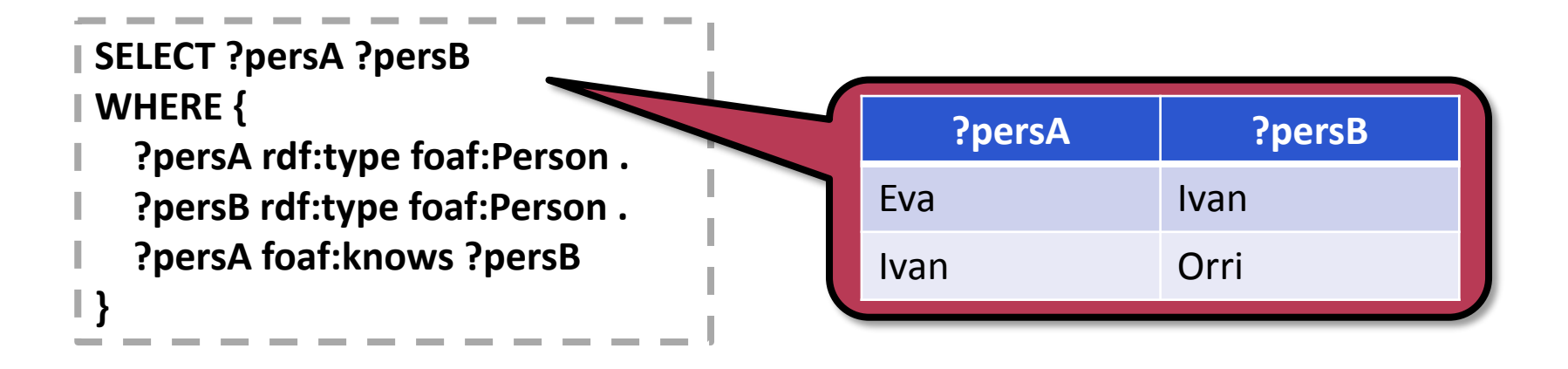

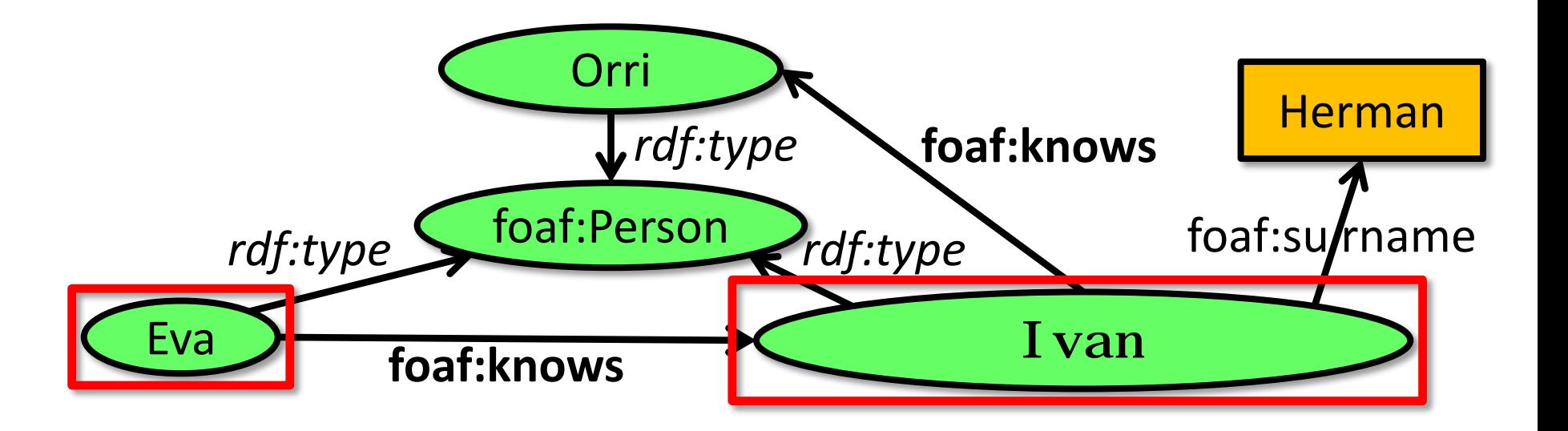

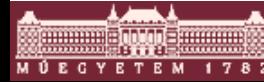

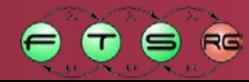

# **WEB ONTOLOGY LANGUAGE (OWL 2)**

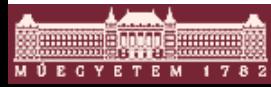

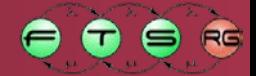

## Formal Background

- **Axiomatic language** 
	- o Declaration (for tools): concepts, roles, individuals

Class: Person ObjectProperty: knows DatatypeProperty: age Individual: Joe, Jill

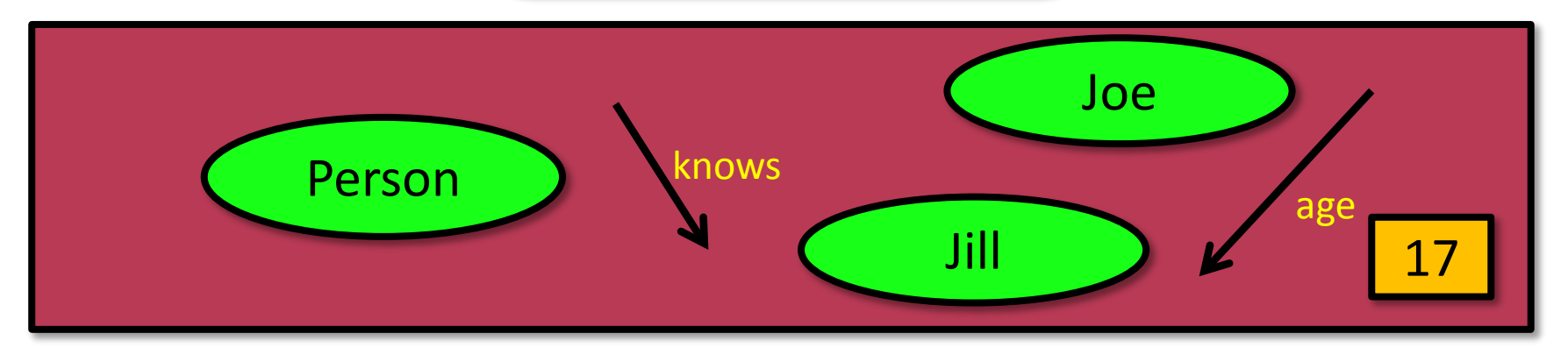

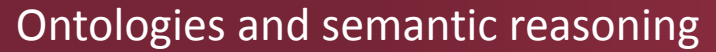

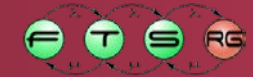

# Formal Background

- **Axiomatic language** 
	- o Declaration (for tools): concepts, roles, individuals
	- o A-Box (instance model level): typify individuals, data and object role assertions and individual: Joe

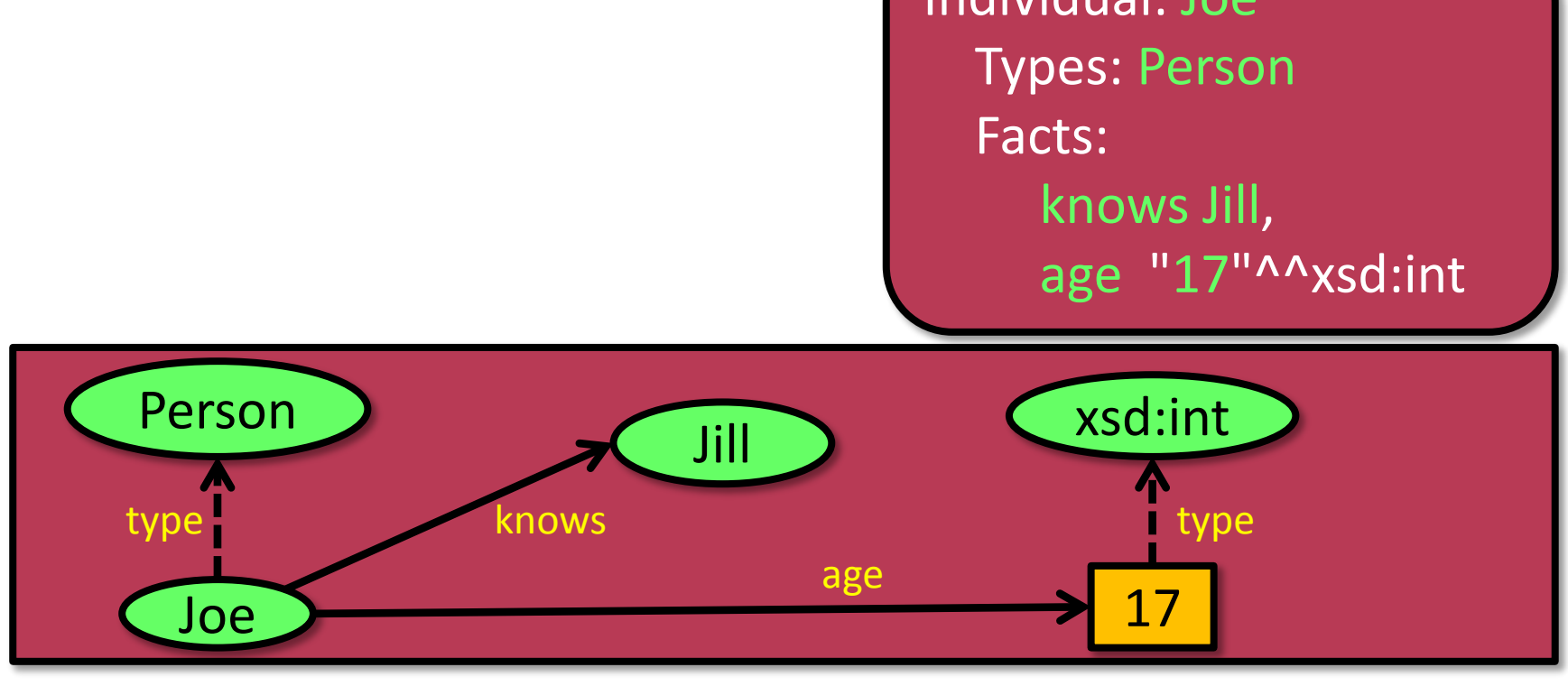

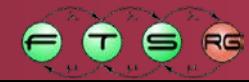

# Formal Background

- **Axiomatic language** 
	- o Declaration (for tools): concepts, roles, individuals
	- o A-Box (instance model level): typify individuals, data and object role assertions
	- o T-Box (metamodel level): subsumption between class expressions, which use role navigations and bool operators

#### Every male is a person: Male ⊑ Person The intersection of males and females is the empty set: Male  $\Box$  Female  $\equiv \bot$  //  $\bot$  sign means: empty set Single child is a person, whose all parents have only one child: SingleChild ≡ Person ⊓ ∀parent<=1child.Person

 $\bullet$
- Axiomatic language
	- o Declaration (for tools): concepts, roles, individuals
	- o A-Box (instance model level): typify individuals, data and object role assertions
	- o T-Box (metamodel level): subsumption between class expressions, which use role navigations and bool operators

### **DOWL Dialects:**

- o OWL 2 RDF-Based Semantics: supports multi-level metamodeling, not decidable
- o OWL 2 Direct Semantics: *SROIQ(D)* description logic (DL)
	- decidable **reasoning** and **consistency checking**
- o OWL 2 profiles: (Ԑ*L*, *QL*, *RL*)
	- reduced expressivity  $\rightarrow$  more efficient algorithms

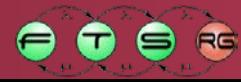

#### Axiomatic language

o S: Mother ≡ ∃child.Person // have child who is a person *d*  $\Re$ : ObjectProperty knows // everybody knows oneself **object role assertions** Characteristics: Reflexive  $\sigma$   $\sigma$   $\sigma$   $\sigma$   $\sigma$   $\sigma$  (metallical level) between contract the contract of the contract of  $\sigma$   $\sigma$   $\sigma$  $\mu$ expressions, which use  $\mu$  is  $\mu$  is  $\mu$  and  $\mu$   $\mu$  operators and bool operators and bool operators and bool operators and bool operators and bool operators and bool operators and bool operators and bool operato  $\begin{bmatrix} 0 & 0 \end{bmatrix}$  // a football coach knows at least 11 football player o *(D)*: Individual: Joe **Andre Semantics: supports multi-level and supports multi-level and supports multi-level and supports multi-level and supports multi-level and supports multi-level and supports multi-level and supp** *O:* Visibility ≡ {private, public} // nominals (enumeration) *I:* child ≡ parent<sup>-1</sup>  $\frac{1}{2}$  // Inverse *Q:* FootballCoach ⊑ ≥11 knows.FootballPlayer

Facts: age "17"^^xsd:int // data assertion

o OWL 2 Direct Semantics: *SROIQ(D)* description logic (DL)

• decidable **reasoning** and **consistency checking**

o OWL 2 profiles: (Ԑ*L*, *QL*, *RL*)

• reduced expressivity  $\rightarrow$  more efficient algorithms

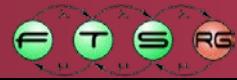

- Axiomatic language
	- o Declaration (for tools): concepts, roles, individuals
	- o A-Box (instance model level): typify individuals, data and object role assertions
	- o T-Box (metam
- OWL Dialects:
	- metamodeling
	- o OWL 2 Direct Sexter W.r.t. size of the ontology
		- decidable **reasoning and and intervalse checking**

OWL2 EL profile:

- expressions, when we relate that contain very large • useful for ontologies that contain very large number of classes and relations
- o OWL 2 RDF-Based only existential quantification is enabled • polinomial reasoning algorithms can be used w.r.t. size of the ontology

- o OWL 2 profiles: (Ԑ*L*, *QL*, *RL*)
	- reduced expressivity  $\rightarrow$  more efficient algorithms

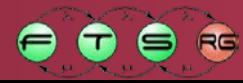

- Axiomatic language
	- o Declaration (for tools): concepts, roles, individuals
	- o A-Box (instance model level): typify individuals, data and object role assertions
	- o T-Box (metamodel level): subsumption between class expressions, which use role navigations and bool operators

### **DOWL Dialects:**

- o OWL 2 RDF-Based Semantics: supports multi-level metamodeling, not decidable
- o OWL 2 Direct Semantics: *SROIQ(D)* description logic (DL)
	- decidable **reasoning** and **consistency checking**
- o OWL 2 profiles: (Ԑ*L*, *QL*, *RL*)
	- reduced expressivity  $\rightarrow$  more efficient algorithms

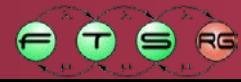

- OWL is compatible with RDF, hence RDF tools can be used (at RDF semantics level)
	- RDF/XML is obligatory for OWL 2 tools
	- For data change, not human readable

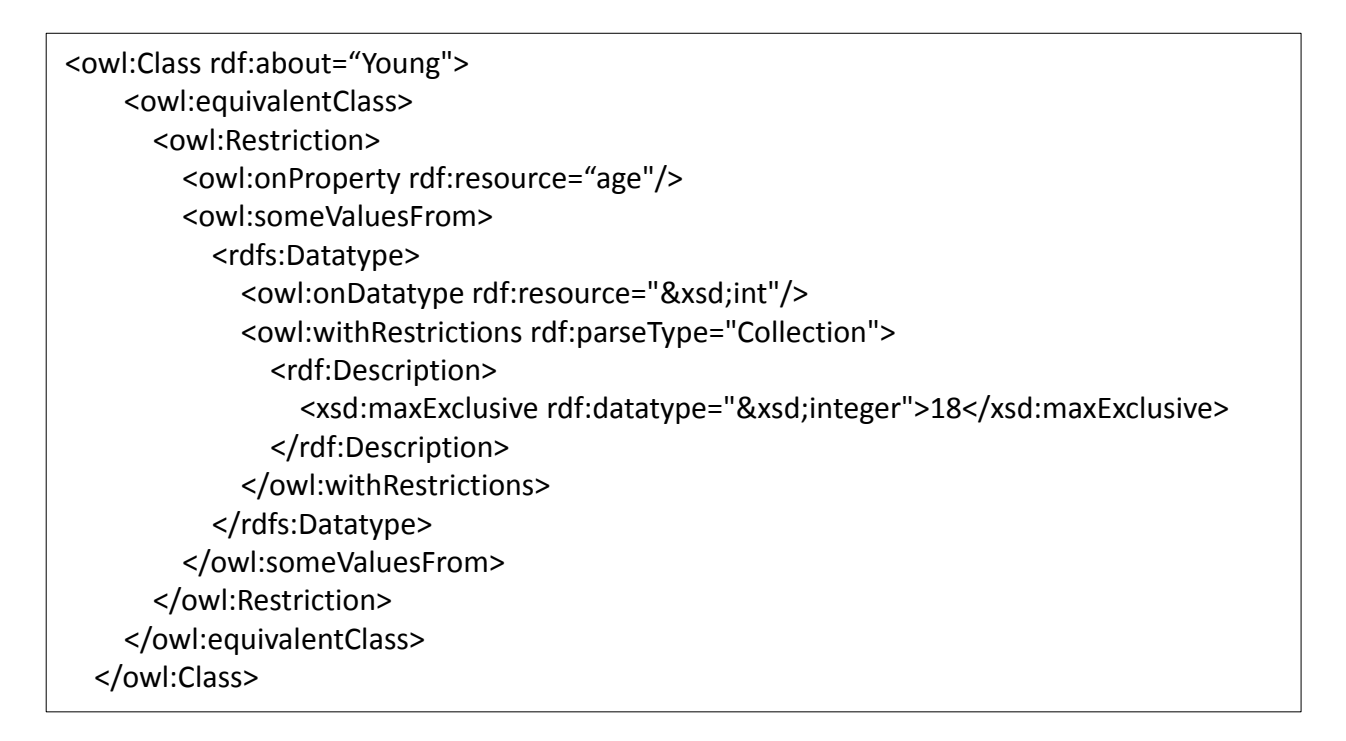

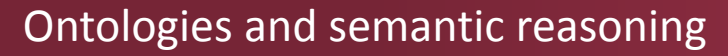

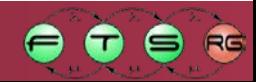

- OWL is compatible with RDF, hence RDF tools can be used (at RDF semantics level)
	- RDF/XML is obligatory for OWL 2 tools
	- For data change, not human readable
- Functional Syntax: close to AST, readable

EquivalentClasses(:Young DataSomeValuesFrom(:age DatatypeRestriction(xsd:int xsd:maxExclusive "18"^^xsd:integer)))

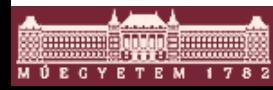

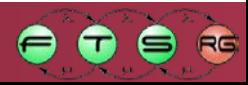

- OWL is compatible with RDF, hence RDF tools can be used (at RDF semantics level)
	- RDF/XML is obligatory for OWL 2 tools
	- For data change, not human readable
- Functional Syntax: close to AST, readable
- OWL/XML: more compact than RDF/XML, but not

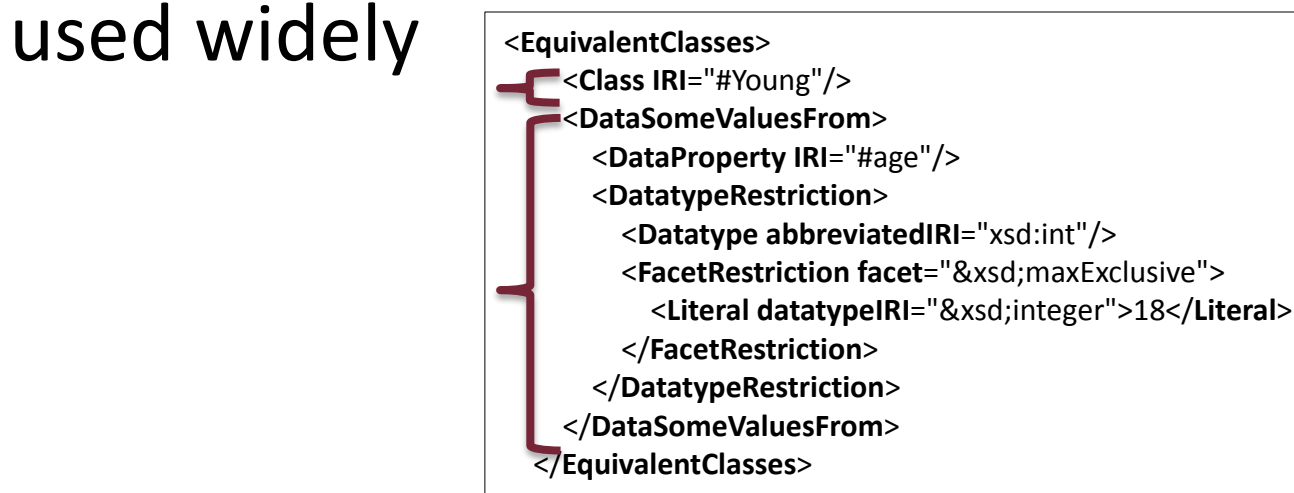

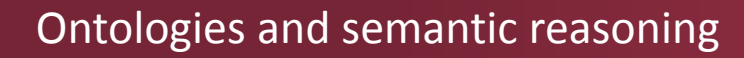

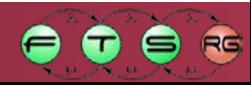

- OWL is compatible with RDF, hence RDF tools can be used (at RDF semantics level)
	- RDF/XML is obligatory for OWL 2 tools
	- For data change, not human readable
- Functional Syntax: close to AST, readable
- OWL/XML: more compact than RDF/XML, but not used widely
- Manchester: readable, used in ontology editors

Class: Young EquivalentTo: **age some xsd:int[< 18]**

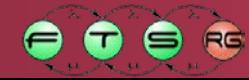

# Tools

- Editors: Protégé
- Most usable part: DL subset for **reasoning** and **consistency checking**
	- o Reasoning: infer new knowledge from existing ones
	- o Reasoning algorithms: tableau calculi
	- o Open World Assumption
	- o No Unique Name Assumption, however reasoners can be configured to use
- Reasoners: Pellet, RacerPro, HermiT
- API: OWL API (owlapi.sf.net), Java based

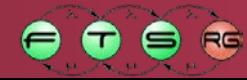

# Ontology editing and reasoning demo

### **T-Box reasoning:** new knowledge at meta level

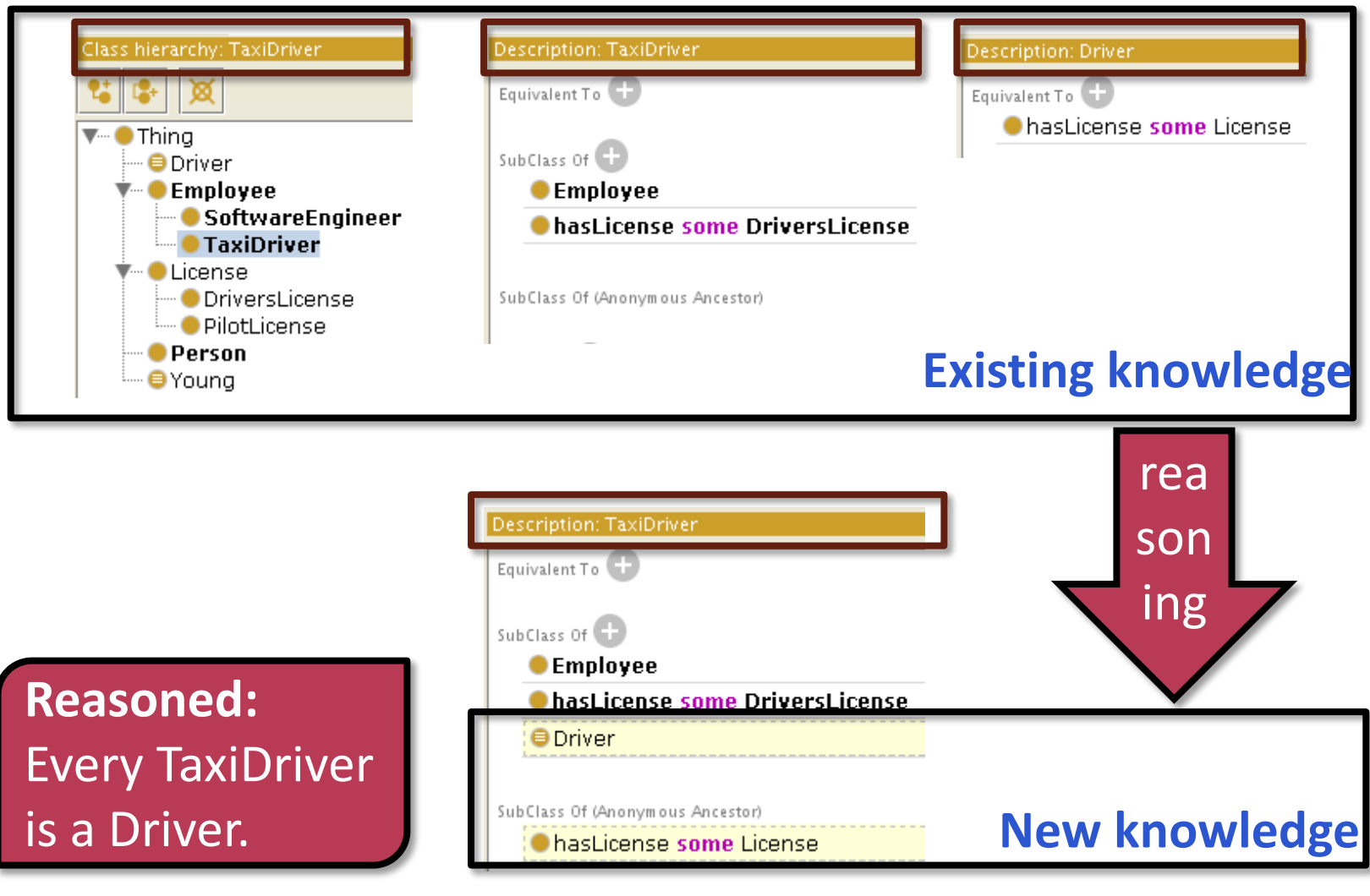

Ontologies and semantic reasoning

RG

# Ontology editing and reasoning demo

#### **A-Box reasoning:** new assertion at instance level

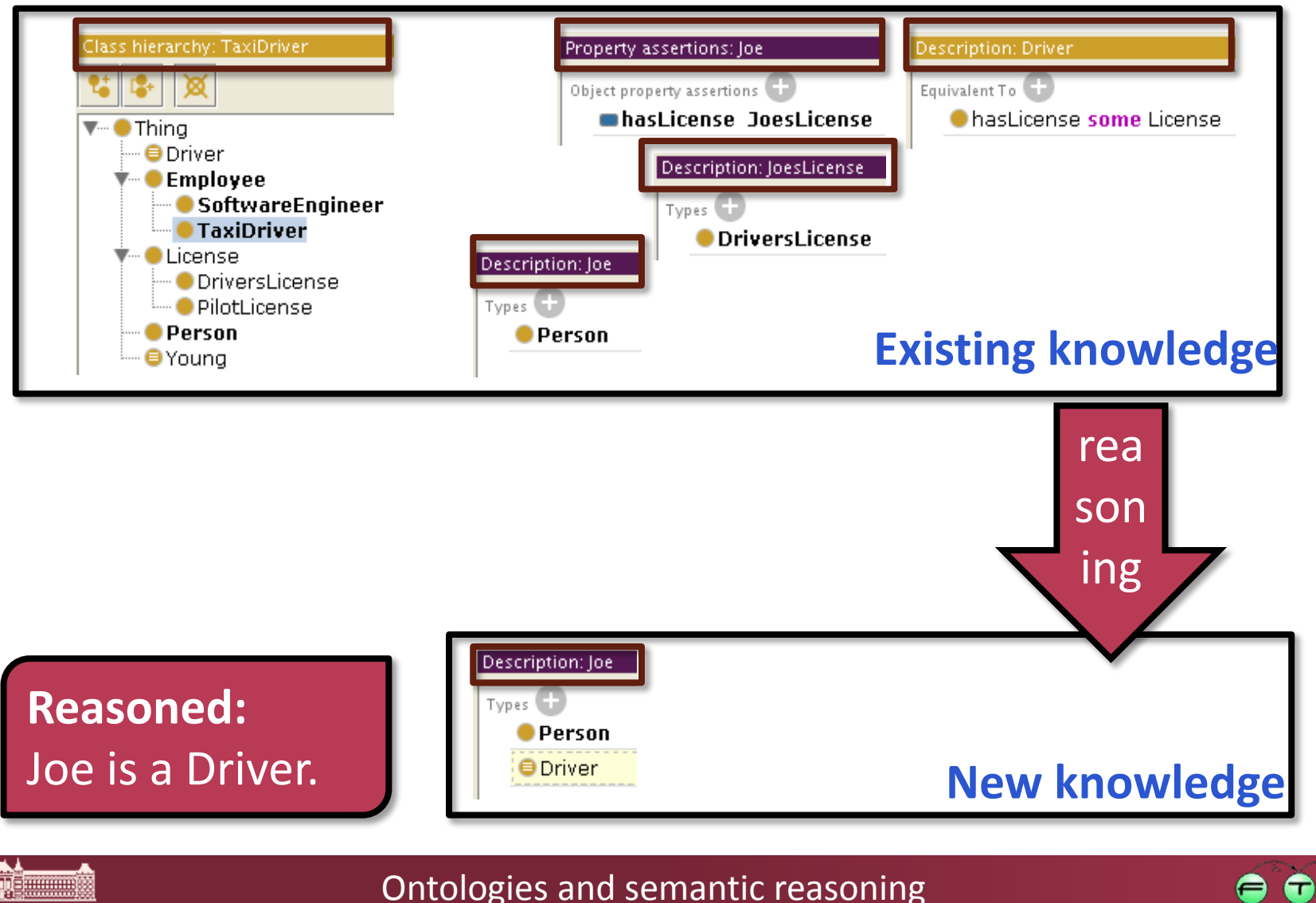

RG

# Ontology editing and reasoning demo

### **Consistency checking:** detect conflicting axioms

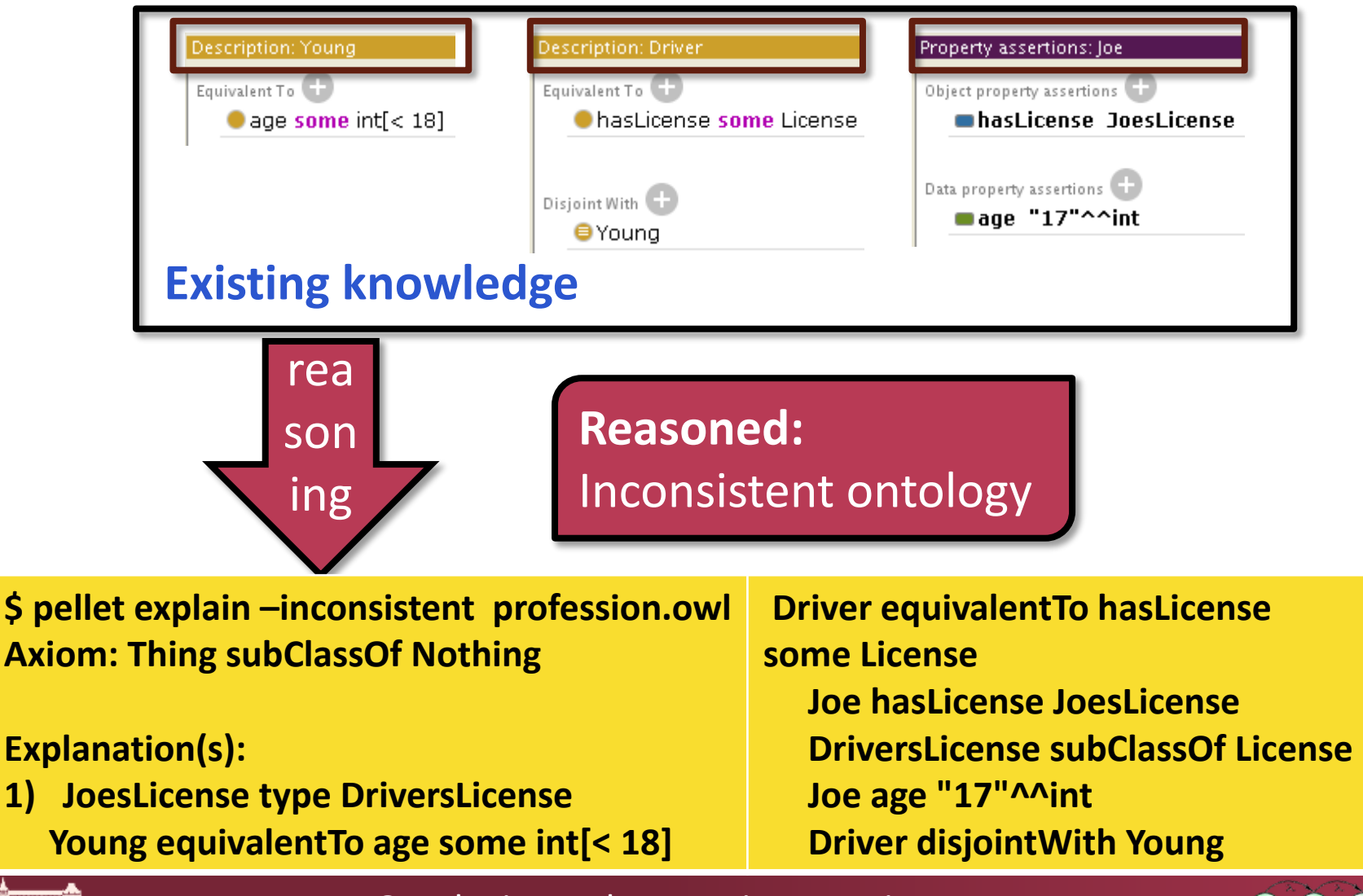

Ontologies and semantic reasoning

æ

# **SEMANTIC TECHNOLOGIES AND RESOURCES**

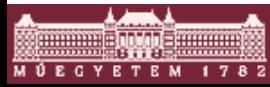

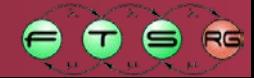

### **Semantic Web**

- o Is a photo of my Porsche a photo of a car?
- o Need standard IRIs for RDF resource/property types
- $\circ$  Local metadata + ontologies = semantic web

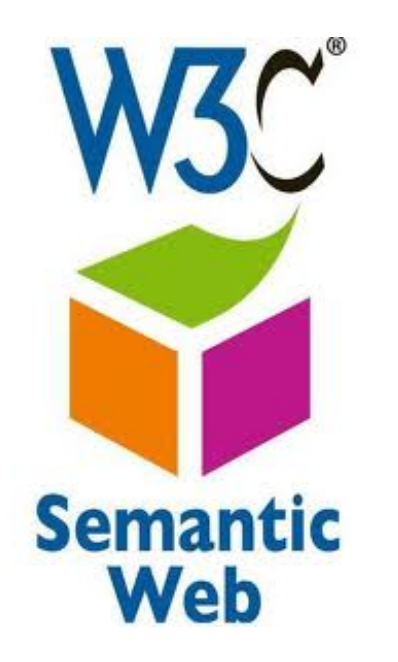

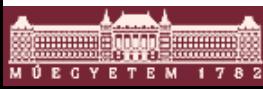

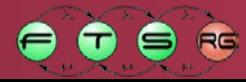

- **RDF Site Summary (RSS)** 
	- o Items with title, description, link, creator, date, …
	- o RSS 2.0 abandons RDF, backronym

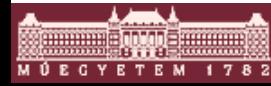

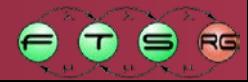

- **RDF Site Summary (RSS)** 
	- o Items with title, description, link, creator, date, …
	- o RSS 2.0 abandons RDF, backronym

<rdf:RDF xmlns:rdf="http://www.w3.org/1999/02/22-rdf-syntax-ns#" xmlns="http://purl.org/rss/1.0/" xmlns:slash="http://purl.org/rss/1.0/modules/slash/" xmlns:dc="http://purl.org/dc/elements/1.1/" > <title>Wikipedia Mobile Apps Switch To OpenStreetMap</title> <link>http://rss.slashdot.org/~r/**Slashdot**/slashdot/~3/fQXcTk0g-aY/ wikipedia-mobile-apps-switch-to-openstreetmap</link> <dc:creator>timothy</dc:creator> <dc:date>2012-04-08T14:31:00+00:00</dc:date> <dc:subject>google</dc:subject> <slash:department>location-aware</slash:department> <slash:section>mobile</slash:section> <slash:comments>125</slash:comments> <slash:hit\_parade>125,124,96,79,35,22,14</slash:hit\_parade>

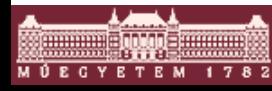

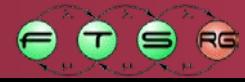

- **RDF Site Summary (RSS)** 
	- o Items with title, description, link, creator, date, …
	- o RSS 2.0 abandons RDF, backronym

<rdf:RDF xmlns:rdf="http://www.w3.org/1999/02/22-rdf-syntax-ns#" xmlns="http://purl.org/rss/1.0/" xmlns:slash="http://purl.org/rss/1.0/modules/slash/" xmlns:dc="http://purl.org/dc/elements/1.1/" > <title>Wikipedia Mobile Apps Switch To OpenStreetMap</title> <link>http://rss.slashdot.org/~r/**Slashdot**/slashdot/~3/fQXcTk0g-aY/ wikipedia-mobile-apps-switch-to-openstreetmap</link> <dc:creator>timothy</dc:creator> <dc:date>2012-04-08T14:31:00+00:00</dc:date> <dc:subject>google</dc:subject> <slash:department>location-aware</slash:department> <slash:section>mobile</slash:section> <slash:comments>125</slash:comments> <slash:hit\_parade>125,124,96,79,35,22,14</slash:hit\_parade> Standard IRIs Defined vocabulary used to describe data

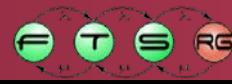

- **Dublin Core (DC) ontology** 
	- o Librarian metadata for documents
	- o Title, publisher, language, format, date, creator, etc.
	- o Widespread usage (e.g. as an RSS Module)
- Friend-of-a-Friend (FOAF) ontology
	- o Classes: Person, Image, Document, OnlineAccount, etc.
	- o Attributes: surname, birthday, title, etc.
	- o Relationships: knows, made, depicts, weblog, topic, logo, openID, page, interest, etc.
	- o Used / usable in Facebook, flickr, LauchPad…

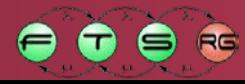

### **Opengraph Protocol (Facebook)**

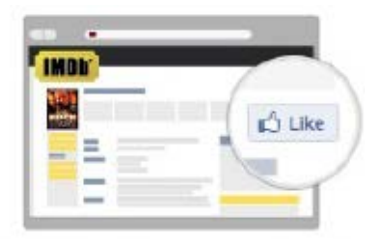

A Like button on a movie page on imdb.co.

\* More info: The Open Graph Protocol: Understanding the design decisions

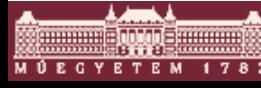

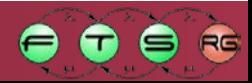

#### **Opengraph Protocol (Facebook)**

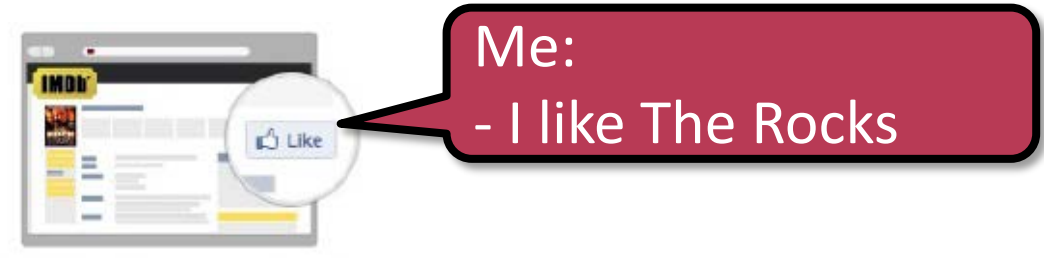

A Like button on a movie page on imdb.cor

\* More info: The Open Graph Protocol: Understanding the design decisions

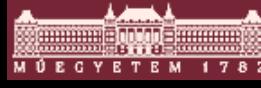

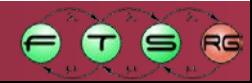

#### **Opengraph Protocol (Facebook)**

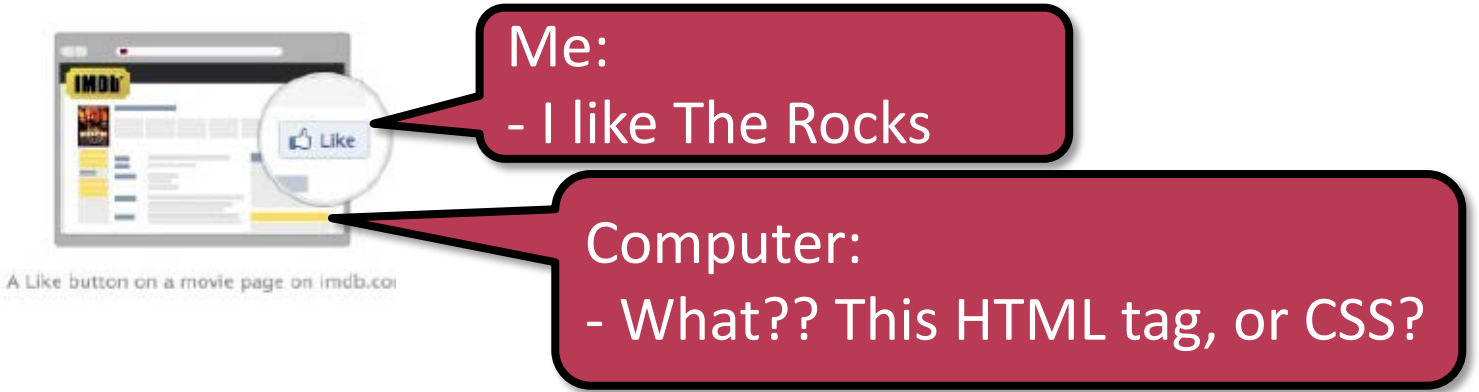

\* More info: The Open Graph Protocol: Understanding the design decisions

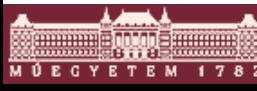

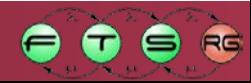

### **Opengraph Protocol (Facebook)**

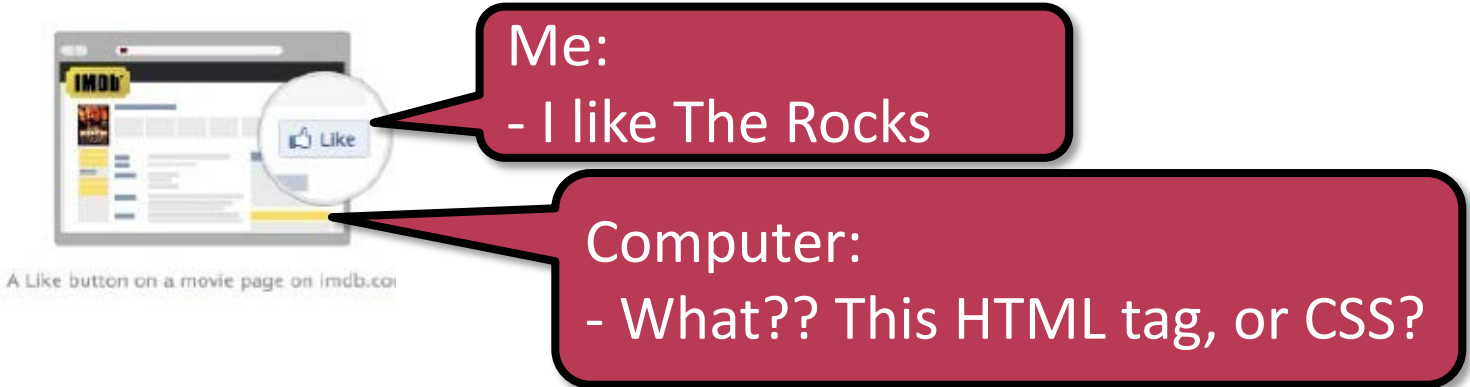

```
<html xmlns="http://www.w3.org/1999/xhtml" 
xmlns:og="http://opengraphprotocol.org/schema/" >
<head>
<meta property="og:title" content="The Rock (1996)"/>
<meta property="og:type" content="video.movie"/>
<meta property="og:image" content="http://media-imdb.com/images/the_rocks.jpg"/>
<meta property="og:site_name" content="IMDb"/>
<meta property="fb:app_id" content="115109575169727"/>
</head>
```
\* More info: The Open Graph Protocol: Understanding the design decisions

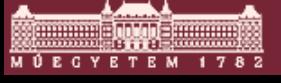

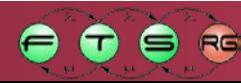

### **Opengraph Protocol (Facebook)**

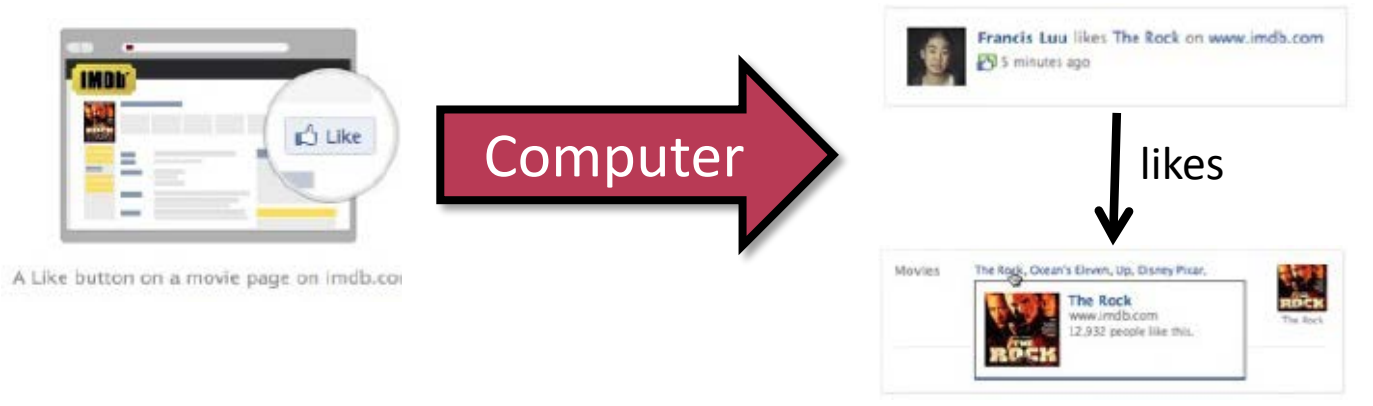

```
<html xmlns="http://www.w3.org/1999/xhtml" 
xmlns:og="http://opengraphprotocol.org/schema/" >
<head>
<meta property="og:title" content="The Rock (1996)"/>
<meta property="og:type" content="video.movie"/>
<meta property="og:image" content="http://media-imdb.com/images/the_rocks.jpg"/>
<meta property="og:site_name" content="IMDb"/>
<meta property="fb:app_id" content="115109575169727"/>
</head>
```
\* More info: The Open Graph Protocol: Understanding the design decisions

#### **Microformat**

#### **Tuesday 1 April 2014**

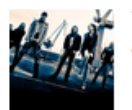

The Invincible Tour 2014 Amaranthe, Smash Into Pieces, Deals Death

**Club 202** Budapest. Hungary

#### **Wednesday 2 April 2014**

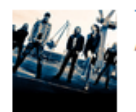

The Invincible Tour 2014 Amaranthe, Smash Into Pieces, Deals Death Hudební klub Nová Chmelnice Praha, Czech Republic

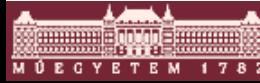

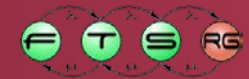

#### **Microformat**

#### **Tuesday 1 April 2014**

The Invincible Tour 2014 maranthe, Smash Into Pieces, Deals Death

**Club 202** Budapest. Hungary

#### **Wednesday 2 April 2014**

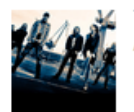

**The Invincible Tour 2014** Amaranthe, Smash Into Pieces, Deals Death Hudební klub Nová Chmelnice Praha. Czech Republic

#### Last.fm:

We collected the events for the band Amaranthe. How can we make data more searchable?

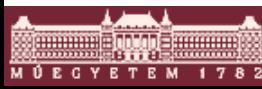

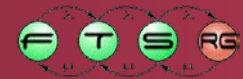

#### **Microformat**

#### **Tuesday 1 April 2014**

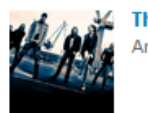

The Invincible Tour 2014 aranthe, Smash Into Pieces, Deals Death

**Club 202** 

**Budapest** Hungary

```
<abbr class="dtstart" title="2014-04-01T19:30:00">Tuesday 1 April 2014</abbr>
<td class="location vcard">
 <span class="fn org"><a href="/venue/10234205+Club+202">Club 202</a></span>
 <span class="adr"><br />
  <span class="locality">Budapest</span>,
  <span class="country-name">Hungary</span>
 </span>
 <div class="geo">
   <span class="latitude">47.440592</span>
   <span class="longitude">19.036936</span>
 \langlediv\rangle\langle t \, d \rangle
```
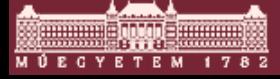

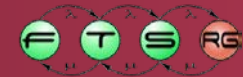

### **Microformat**

#### **Tuesday 1 April 2014**

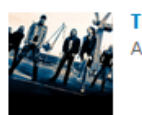

he Invincible Tour 2014 aranthe, Smash Into Pieces, Deals Death

**Club 202** Budapest.

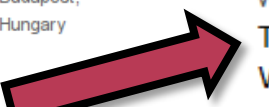

**Amaranthe's Concert** Listing - Free listening, concerts, stats ... www.last.fm/music/Amaranthe/+events - Cached Watch videos & listen free to Amaranthe: Hunger, Amaranthine ... Tue, Apr 1 The Invincible Tour - Club 202, Budapest, Hungary Wed, Apr 2 The Invincible Tour - Hudební ..., Praha, Checz Republic

<abbr class="dtstart" title="2014-04-01T19:30:00">Tuesday 1 April 2014</abbr> <td class="location vcard">

```
<span class="fn org"><a href="/venue/10234205+Club+202">Club 202</a></span>
<span class="adr"><br />
```

```
<span class="locality">Budapest</span>,
```

```
<span class="country-name">Hungary</span>
```
</span>

```
<div class="geo">
```

```
<span class="latitude">47.440592</span>
```
<span class="longitude">19.036936</span>

 $\langle$ div $\rangle$ 

 $\langle t \, d \rangle$ 

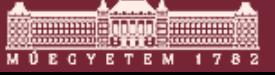

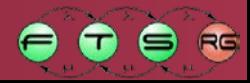

### **Microdata: schema.org (Google)**

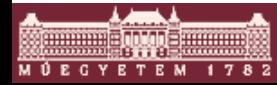

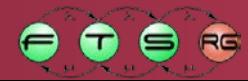

## **Microdata: schema.org (Google)** My homepage

Benedek Izsó

EMF-IncQuery is a great tool. Rating based on my opinion: 5 stars - based on 1 opinion

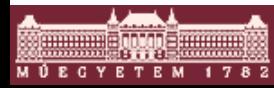

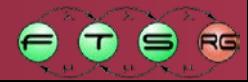

## **Microdata: schema.org (Google)**

Benedek Izsó

EMF-IncQuery is a great tool. Rating based on my opinion: 5 stars - based on 1 opinion

<body>

```
<div itemscope itemtype="http://schema.org/People">
```
<span itemprop="name">

<a href="https://plus.google.com/111902568077770766904?rel=author">

Benedek Izsó</a>

 $\langle$ span $\rangle$ 

```
\langlediv\rangle
```

```
<div itemscope itemtype="http://schema.org/Product">
```
<span itemprop="name">EMF-IncQuery</span> is a great tool. Rating based on my opinion: <div itemprop="aggregateRating" itemscope itemtype="http://schema.org/AggregateRating">

```
<span itemprop="ratingValue">5</span> stars -
```
based on <span itemprop="reviewCount">1</span> review

 $\langle$ div $\rangle$ 

 $\langle$ div $\rangle$ 

</body>

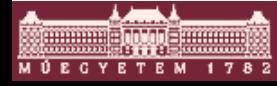

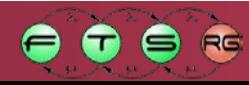

## **Microdata: schema.org (Google)**

Benedek Izsó

EMF-IncQuery is a great tool. Rating based on my opinion: 5 stars - based on 1 opinion

<body>

<div itemscope itemtype="http://schema.org/People">

<span itemprop="name">

<a href="https://plus.google.com/111902568077770766904?rel=author">

Benedek Izsó</a>

 $\langle$ span $\rangle$ 

 $\langle$ div>

<div itemscope itemtype="http://schema.org/Product">

<span itemprop="name">EMF-IncQuery</span> is a great tool. Rating based on my opinion:

<div itemprop="aggregateRating" itemscope itemtype="http://schema.org/AggregateRating"> <span itemprop="ratingValue">5</span> stars -

Only a product can be rated

(online shops)

based on <span itemprop="reviewCount">1</span> review

 $\langle$ div $\rangle$ 

 $\langle$ div $\rangle$ 

</body>

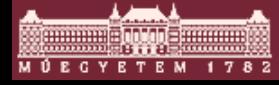

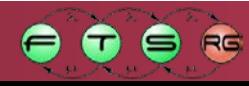

## **Microdata: schema.org (Google)**

Benedek Izsó

EMF-IncQuery is a great tool. Rating based on my opinion: 5 stars - based on 1 opinion

Benedek Izsá

```
<body>
```
<div itemscope itemtype="http://schema.org/People">

<span itemprop="name">

<a href="https://plus.google.com/111902568077770766904?rel=author"> Benedek Izsó</a>

 $\langle$ span $\rangle$ 

```
\langlediv>
```

```
<div itemscope itemtype="http://schema.org/Product">
```
<span itemprop="name">EMF-IncQuery</span> is a great tool. Rating based on my opinion:

<div itemprop="aggregateRating" itemscope itemtype="http://schema.org/AggregateRating"> <span itemprop="ratingValue">5</span> stars -

based on <span itemprop="reviewCount">1</span> review

 $\langle$ div $\rangle$ </div> </body>

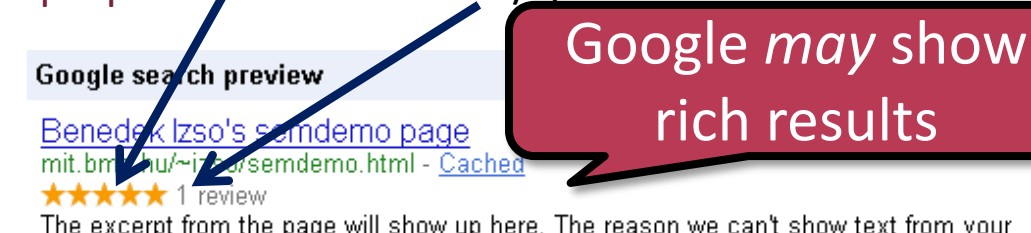

The excerpt from the page will show up here. The reason we can't show text from your webpage is because the text depends on the query the user types.

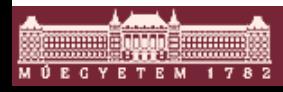

- Common vocabularies: schema.org (G), Open Graph Protocol (FB), Microformats
- Data searching and connecting services **needs data**  and not the graphical look
	- o A website will not upload its database
	- o But may annotate their website content
- **One easily usable, unified vocabulary** 
	- o not reused existing ones which can be a big mess
	- o Concepts can be the most popular ones, based on site statistics
- Data is more structured with annotations than natural language, but less structured than a DB.

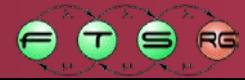

# Knowledge Bases

- WordNet: lexical knowledge base of english words
	- o Synonym sets (synsets)
	- o Semantic relations, including
		- Antonym (opposite)
		- Hypernym, hyponym (super/subtype)
- DBpedia Knowledge Base
	- o RDF information
	- o Automatically extracted from Wikipedia
	- o Manual annotation, links to WordNet etc.
	- o SPARQL endpoint

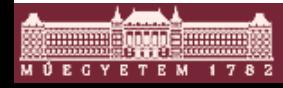

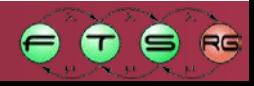

## Knowledge Bases

#### **- DBpedia SPARQL Query example with Sesame**

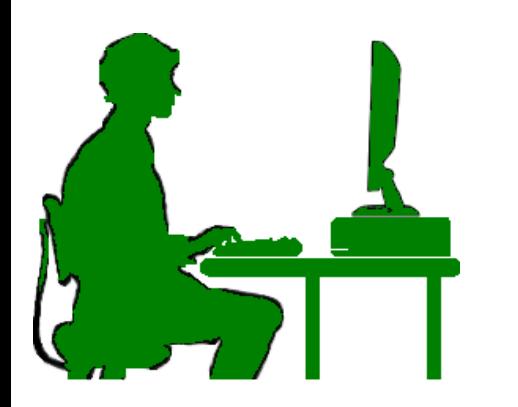

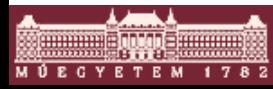

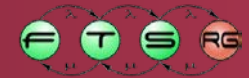

## Knowledge Bases

#### DBpedia SPARQL Query example with Sesame

What is the most popular jazz record label (according to wiki)?

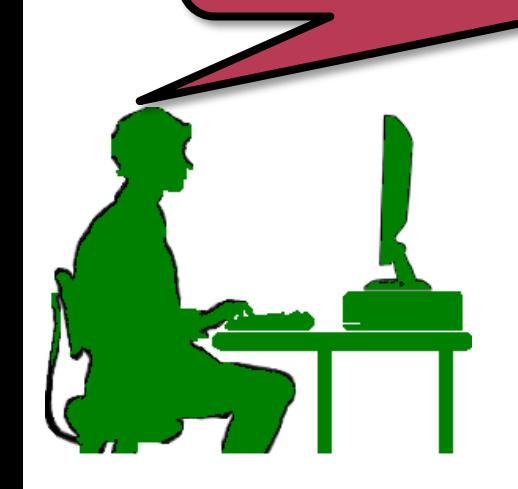

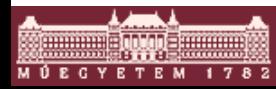

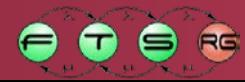
### DBpedia SPARQL Query example with Sesame

What is the most popular jazz record label (according to wiki)?

Artists have genre and record label on wikipedia, how can I get and count it programmatically?

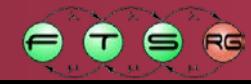

### DBpedia SPARQL Query example with Sesame

SELECT ?label (count(?label) AS ?labelCount) WHERE { ?person dbp:genre dbr:Jazz . ?person dbp:label ?label . ?label rdf:type dbo:RecordLabel . } ORDER BY DESC(?labelCount)

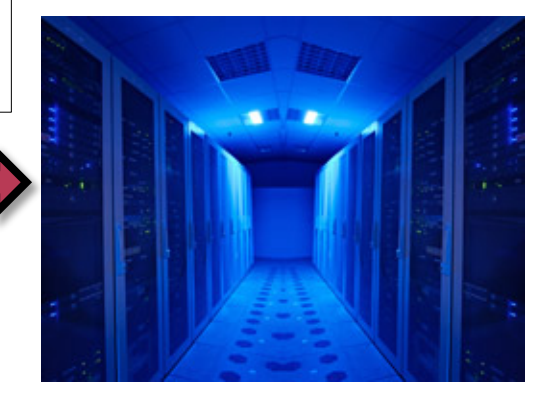

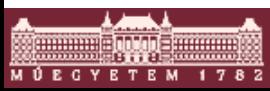

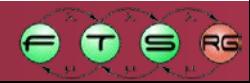

### DBpedia SPARQL Query example with Sesame

SELECT ?label (count(?label) AS ?labelCount) WHERE { ?person dbp:genre dbr:Jazz . ?person dbp:label ?label . ?label rdf:type dbo:RecordLabel .

} ORDER BY DESC(?labelCount)

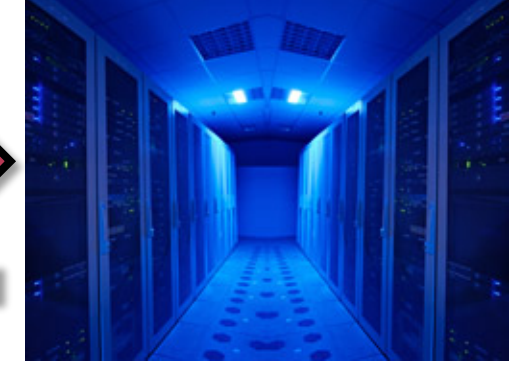

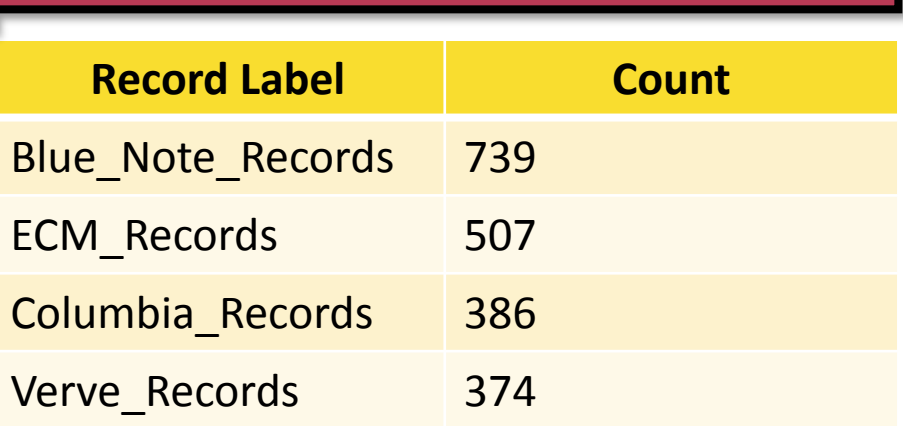

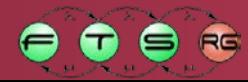

### **• DBpedia SPARQL Query example with Sesame**

```
HTTPRepository sparqlEndpoint = new HTTPRepository("http://live.dbpedia.org/sparql", "");
sparqlEndpoint.initialize();
```

```
conn = sparqlEndpoint.getConnection();
```

```
String sparqlQuery = " SELECT ?label (count(?label) AS ?labelCount) WHERE { " +
```

```
" ?person dbp:genre dbr:Jazz . " +
```

```
" ?person dbp:label ?label . " +
```

```
" ?label rdf:type dbo:RecordLabel . " +
```

```
" } ";
```
TupleQuery query = conn.prepareTupleQuery(QueryLanguage.SPARQL, sparqlQuery); TupleQueryResult result = query.evaluate();

while (result.hasNext()) { // print answers

```
BindingSet tuple = result.next();
```
System.out.println(tuple.getBinding("label").getValue());

Literal labelCount = (Literal) tuple.getBinding("labelCount").getValue();

System.out.println(labelCount.intValue());

```
}
conn.close();
```
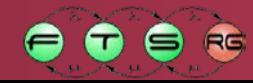

■ Linked GeoData: OpenStreetMap in RDF format o SPARQL endpoint o or downloadable RDF (10GB)

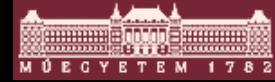

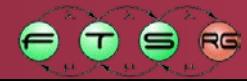

■ Linked GeoData: OpenStreetMap in RDF format o SPARQL endpoint o or downloadable RDF (10GB)

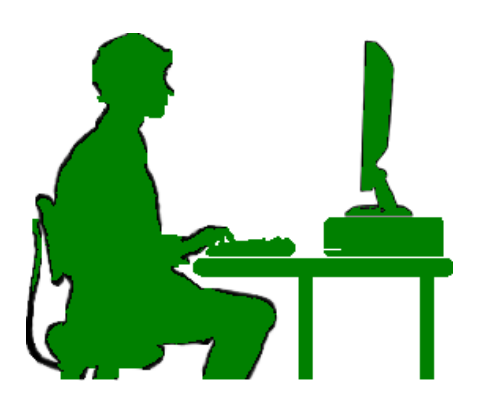

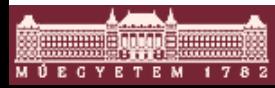

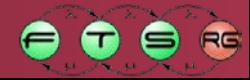

- Linked GeoData: OpenStreetMap in RDF format
	- o SPARQL endpoint
	- o or downloadable RDF (10GB)

What cafes are near to Calvin Square?

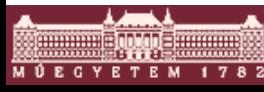

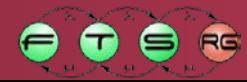

### Linked GeoData: OpenStreetMap in RDF format o SPARQL endpoint

### o or downloadable RDF (10GB)

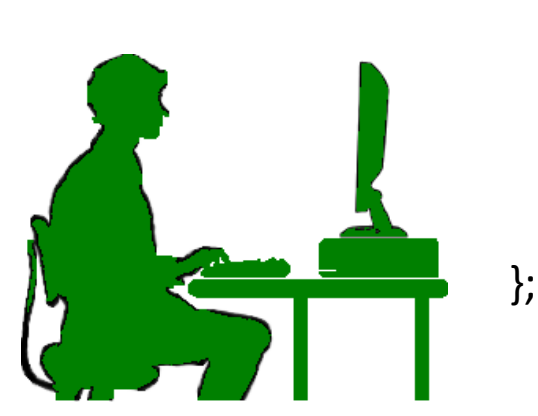

PREFIX lgdo: <http://linkedgeodata.org/ontology/> SELECT ?name FROM <http://linkedgeodata.org> { ?poi rdf:type lgdo:Cafe . ?poi rdfs:label ?name . ?poi geo:geometry ?coord . filter(bif:st\_intersects (?coord, bif:st\_point (19.061667, 47.489722), 0.4)).

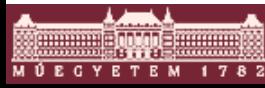

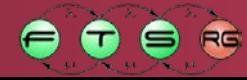

### Linked GeoData: OpenStreetMap in RDF format o SPARQL endpoint

o or downloadable RDF (10GB)

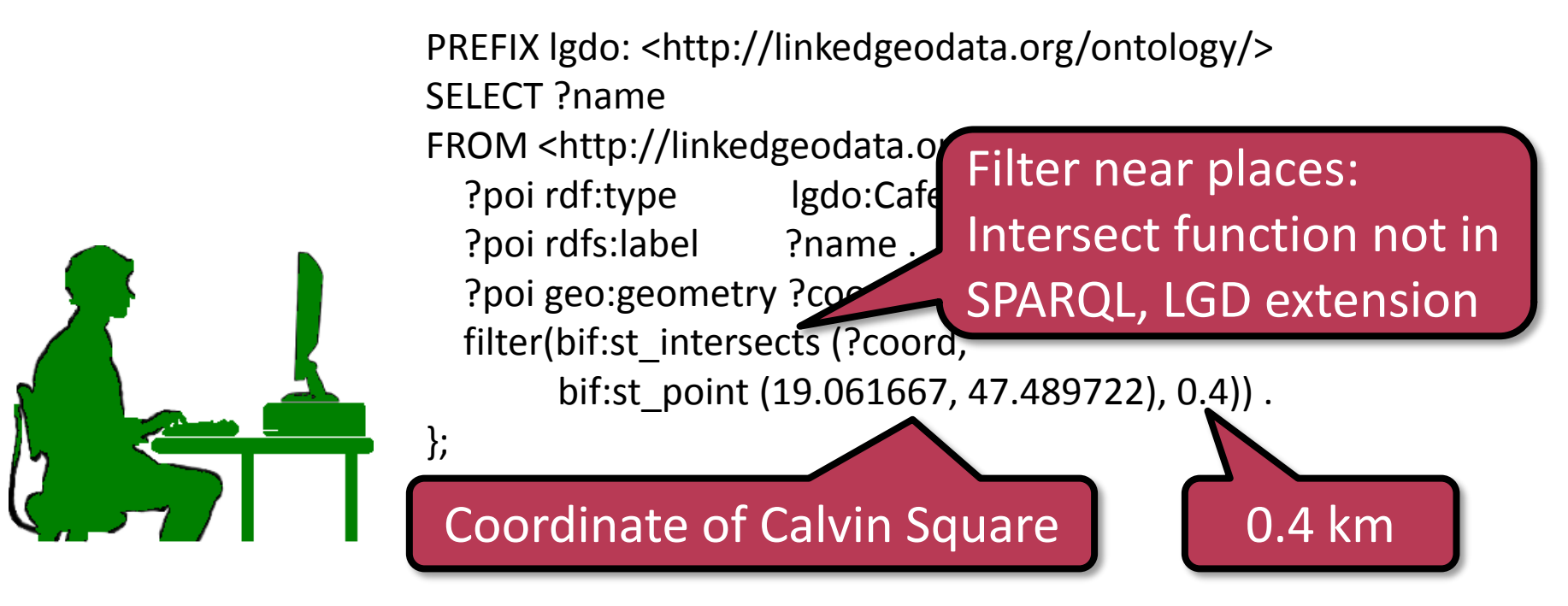

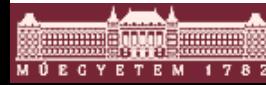

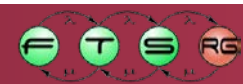

# Linked GeoData: OpenStreetMap in RDF format

### o SPARQL endpoint

### o or downloadable RDF (10GB)

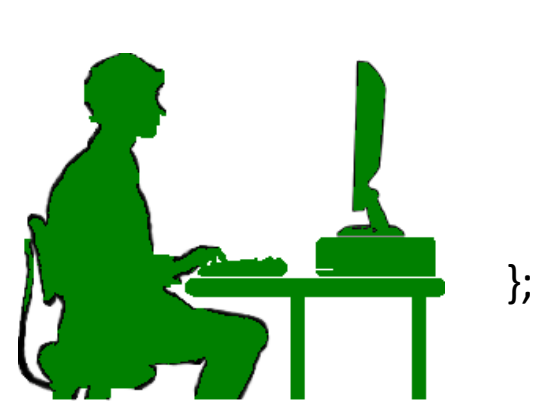

PREFIX lgdo: <http://linkedgeodata.org/ontology/> SELECT ?name FROM <http://linkedgeodata.org> { ?poi rdf:type lgdo:Cafe . ?poi rdfs:label ?name . ?poi geo:geometry ?coord . filter(bif:st\_intersects (?coord, bif:st\_point (19.061667, 47.489722), 0.4)).

#### **Cafes near Calvin Square (?name)**

Frank Zappa

LUMEN

California Coffee Bean

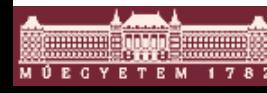

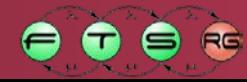

### Linking Open Data (LOD)

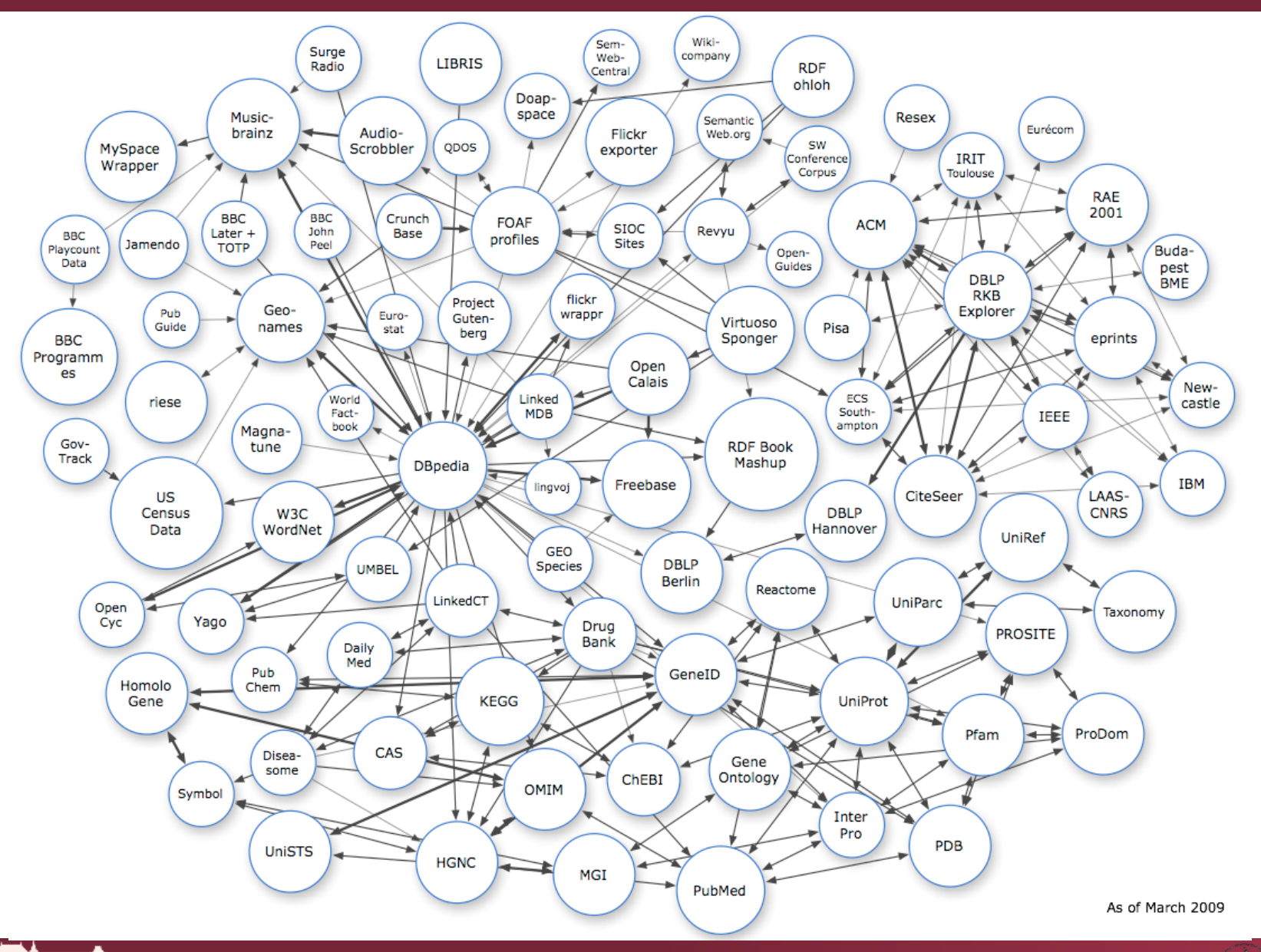

Ontologies and semantic reasoning

**COMMUNIS AND STREET** 

1782

M Ú E C Y E T E M

 $R<sub>G</sub>$ 

Œ

### **MODELING APPROACHES**

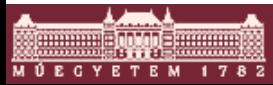

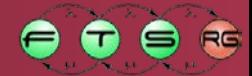

## DSM and Ontology languages - Similarities

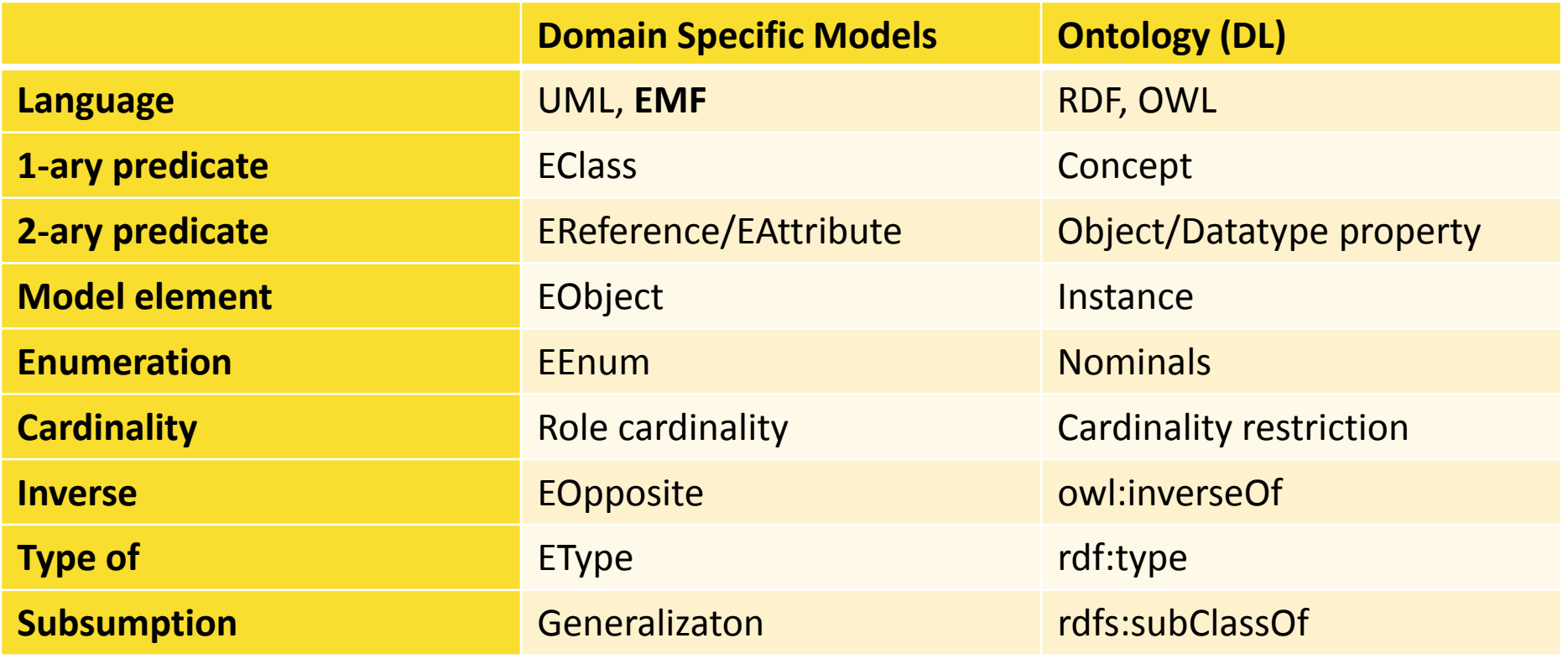

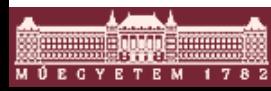

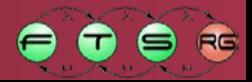

## DSM and Ontology languages - Differences

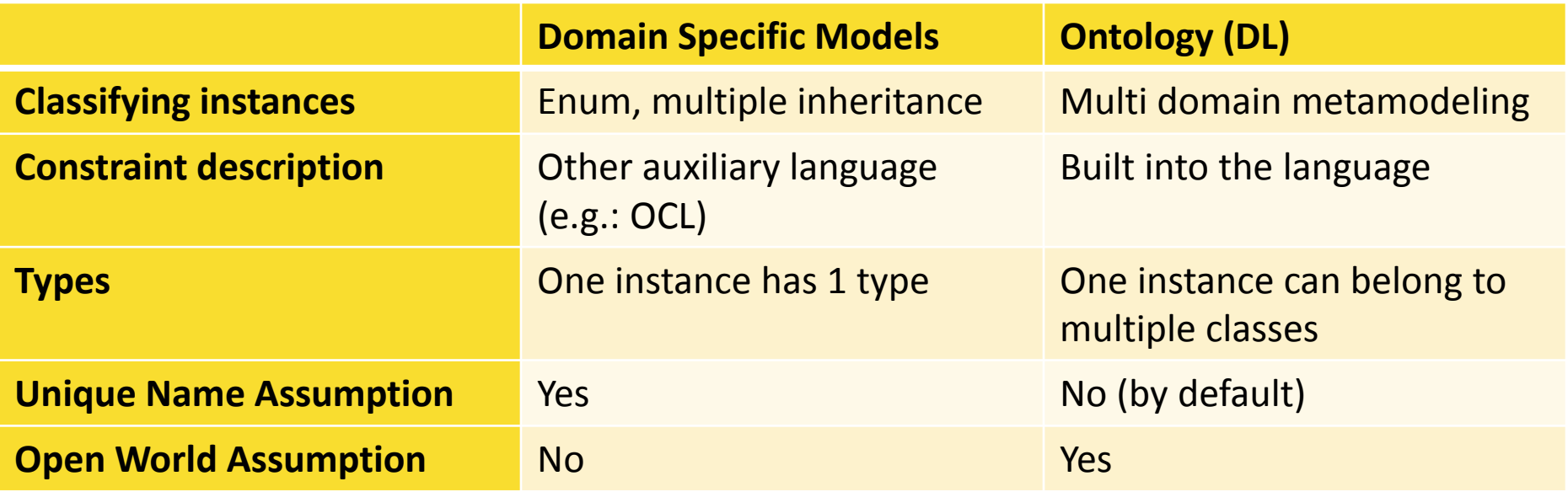

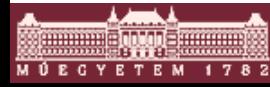

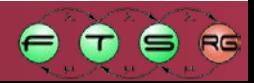

## DSM and Ontology based modeling - Usage

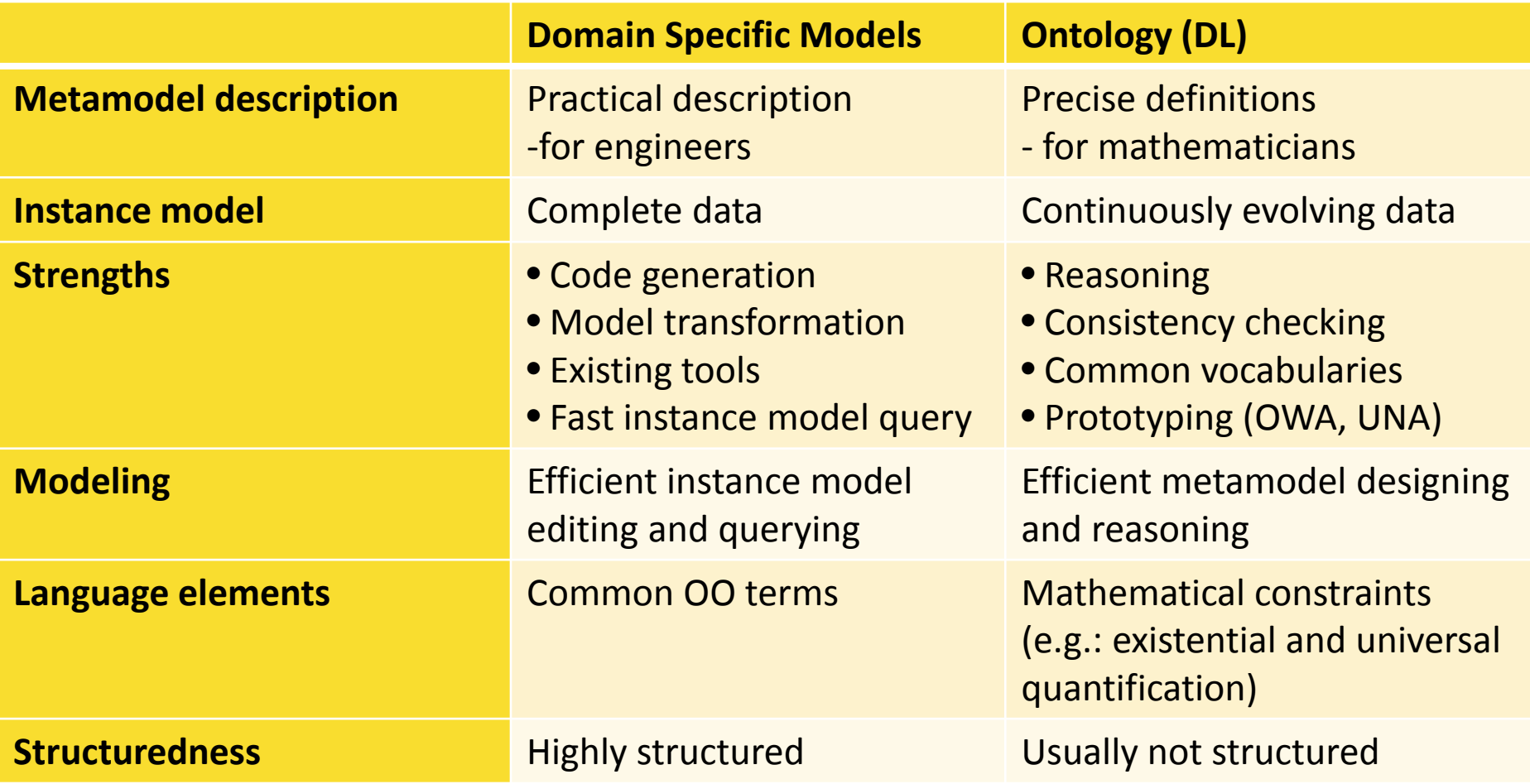

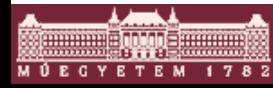

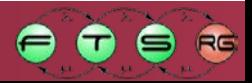

### **SEMANTIC INTEGRATION**

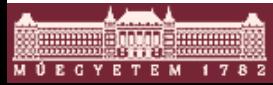

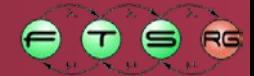

## Data Integration

### Distributed, heterogenous sources

- o Relational DB
- o Web Service
- o Ad-hoc interfaces
- **Unified global service** 
	- o Usually query-only
	- o Global query vs. local sources

### **Terminology**

- o Data Integration
- o Information Integration
- o Data Fusion

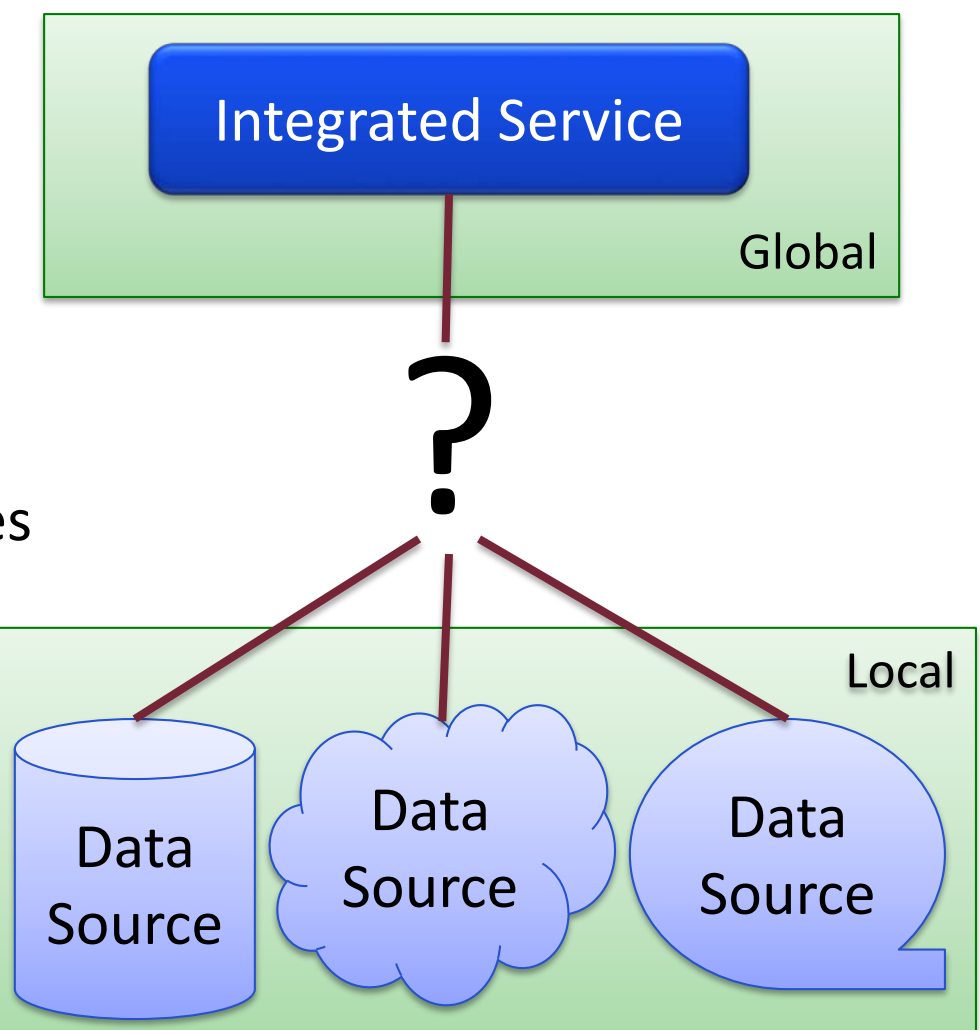

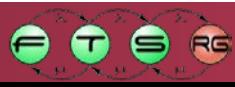

## Merging (Data Warehousing)

- **Solutions** 
	- o **Merging (warehousing)**
	- o Mediation (federated DB)
- **Single central repository** o Contains all merged data
- Straightforward
- Drawbacks
	- o Merge cost
	- o Outdated
	- o Unless regularly refreshed
	- o Maintainability issues

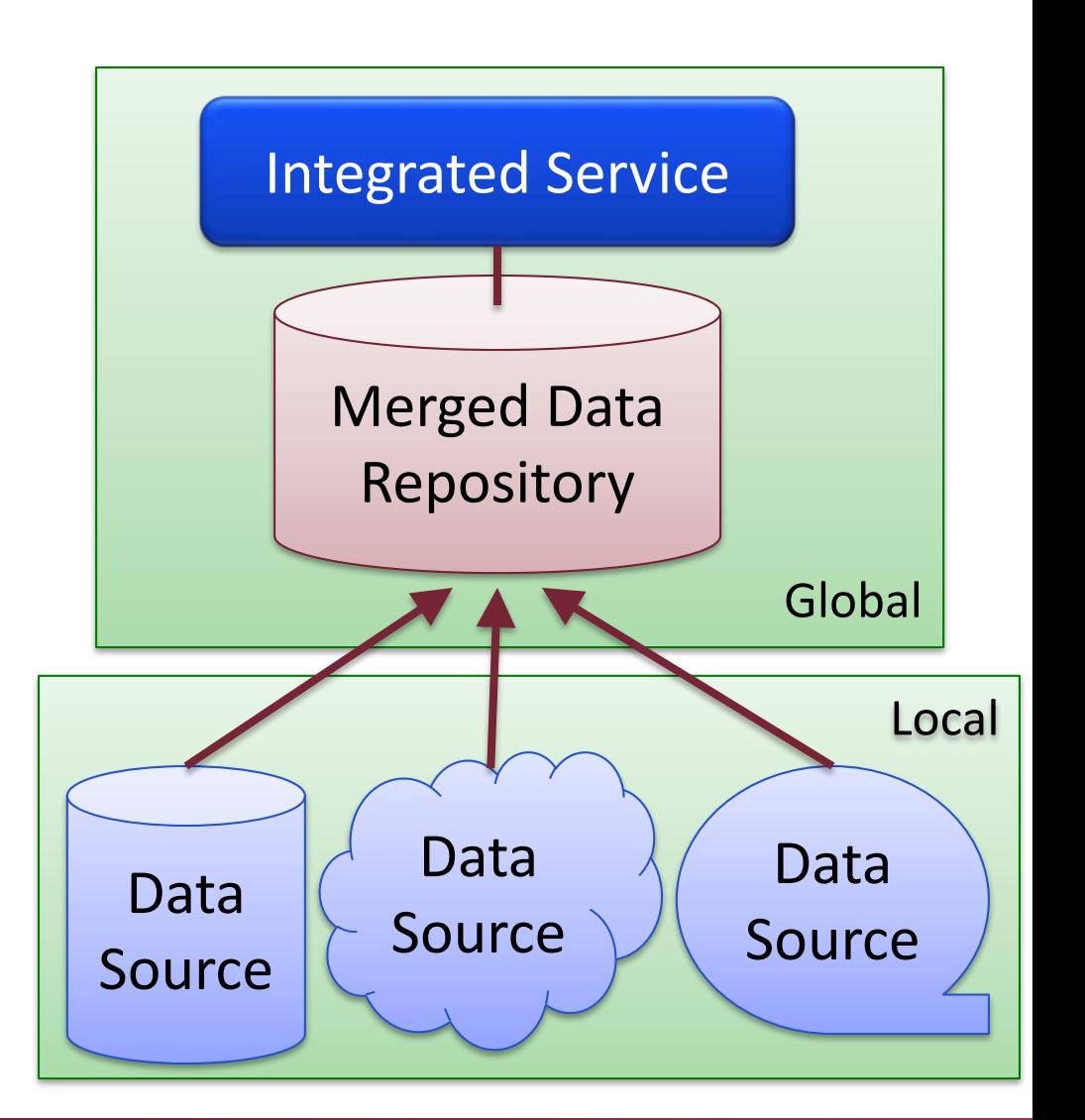

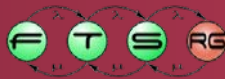

## Mediation (Database Federation)

- **Solutions** 
	- o Merging (warehousing)
	- o **Mediation (federated DB)**
- Query propagation o Result composition
- **Problem: query translation** 
	- o GaV
	- o LaV
- Advantages
	- o Always up-to-date
	- o Lightweight

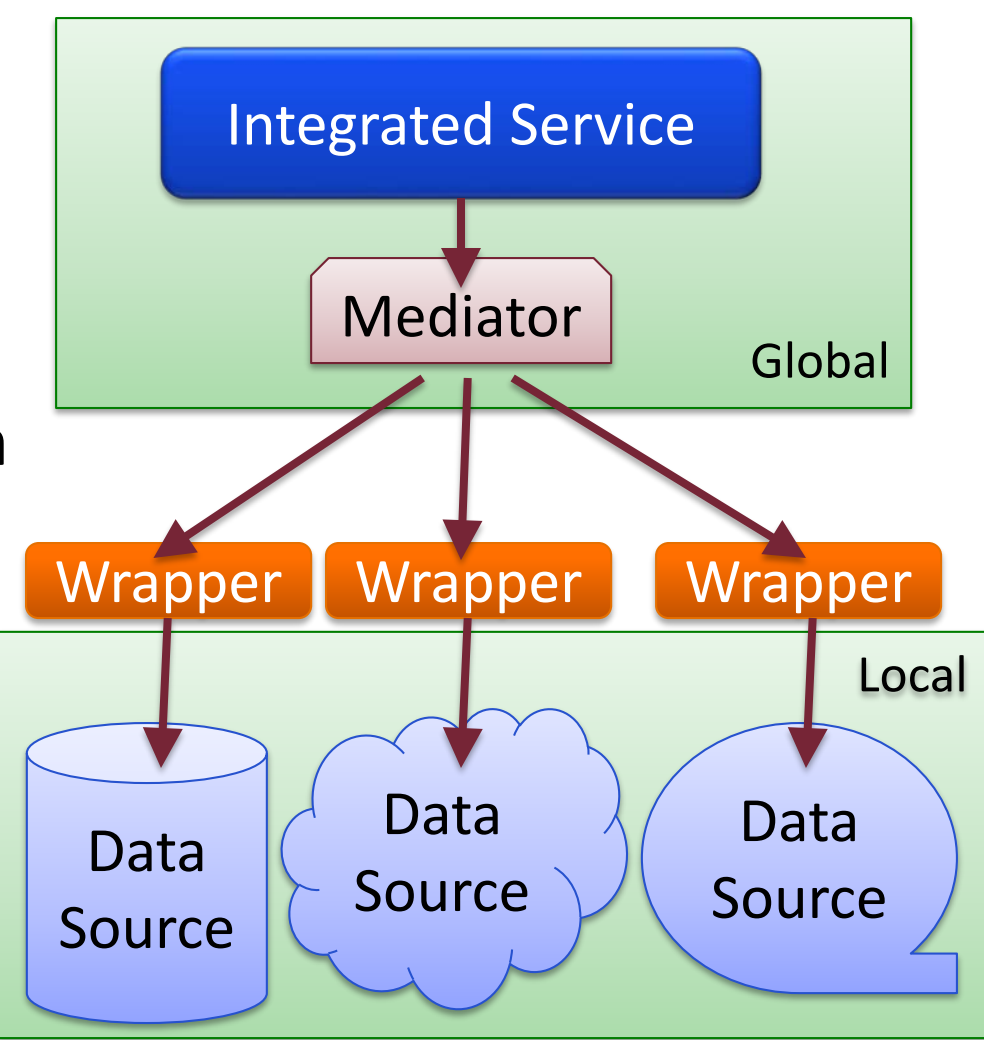

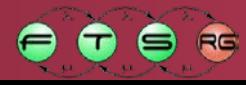

### Mediation: Global as View

- **Problem: query translation** 
	- o **GaV (Global as View)**
	- o LaV
- The global schema expressed as a view on locals o Transformations, projections, unions, joins o E.g. 'ACME'×(π<sub>Name.Price</sub>AcmeProducts)∪...
- Query execution: simple view evaluation
- **The same basic design as in the merging case** o Unmaintainable with too many sources

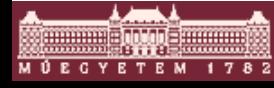

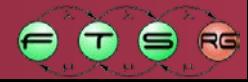

### Mediation: Local as View

- **Problem: query translation** 
	- o GaV
	- o **LaV (Local as View)**
- $\blacksquare$  Each local schema as a view of the global o Projections, selections
	- o E.g. only product data, only for ACME boxes
- Easier to add new sources
- **Query execution** 
	- o theory of federated databases
	- $\circ$  "answering queries using views"

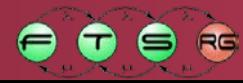

### Semantic Integration

### Heterogeneity

- o Non-relational sources
- o Different vocabulary and semantics
- o Different structure
- o Different representations
- Ontology-based Semantic Data Integration
	- o Local scheme explained with linked ontologies
	- o Semantic mapping between schemes
	- o Query formulation based on ontology
	- o Execution: automatic reasoning?

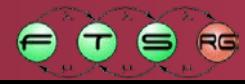

### Semantic Service Integration

- **Standards such as WSDL define the syntax** o Currency? Unit of measurement? **OWL-S** o The identifier of *what*? **Process Model DL-based Types** o Preconditions? **Semantic Web Services Atomic Process Inputs / Outputs** o OWL-S **Operation** Message • Process Model, DL types Binding to SOAP, HTTP, etc.
	- o WSMO
		- Goals of clients, mediators, etc.
- Dream: Semantic Service Discovery

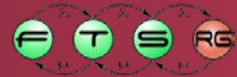

**WSDI** 

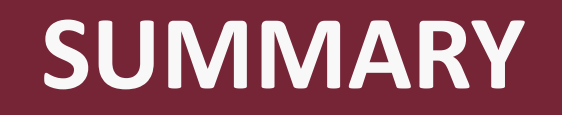

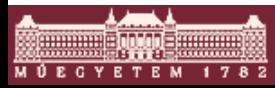

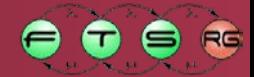

## Summary

- **Semantic technologies** 
	- o Metadata (RDF)
	- o Ontologies (OWL)
	- o Formal logic based reasoning
	- o Querying with SPARQL
- **Applications** 
	- o Domain ontologies in expert systems
	- o Semantic Web
	- o Modeling Approaches
	- o Semantic Integration

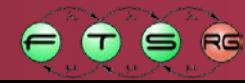

## Recommended reading

Benkő-Szeredi-Lukácsy: *A szemantikus világháló elmélete és gyakorlata*. Typotex, 2005.

BMEVIMIM222 Információ- és tudásintegrálás

(MSc intelligens rendszerek szakirány)

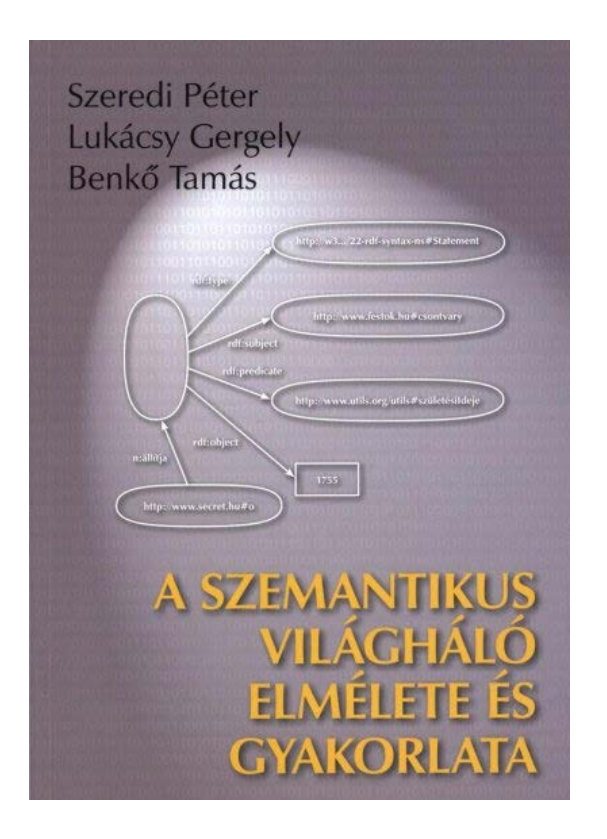

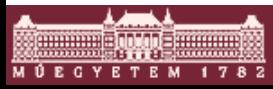

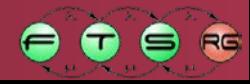